# **Fingerprint Verification System**

**Cheryl Texin Bashira Chowdhury** 

**6.111 Final Project Spring 2006** 

**Appendix** 

## **Code Appendix:**

## **Control FSM, Instantiate submodules, handle Minor FSMs: control**

```
`timescale 1ns / 1ps 
///////////////////////////////////////////////////////////////////////
///////// 
//control module 
//function: 
// FSM that handles the minor FSM filtering operations, interfaces 
with the labkit module. 
// Also instantiates subfunctions. Handles the ROM/RAM bus lines, 
to avoid 
// contention when switching between filtering operations and the 
display. 
// 
//inputs: 
// clock 
// reset 
// enter: button to start filtering 
// pixel: 10 bit VGA location 
// line: 9 bit VGA location 
// switch: used for displaying the images 
                       also sets the threshold for the edge filter
// 
//outputs: 
// 24 bit VGA color 
///////////////////////////////////////////////////////////////////////
///////// 
module control(clk, reset, enter, pixel, line, switch, vga_color, led); 
       input clk; 
    input reset; 
    input enter; 
    input [9:0] pixel; //VGA 
    input [8:0] line; //VGA 
       input [7:0] switch; 
    output [23:0] vga_color; 
       output [7:0] led; 
       //state parameters 
      parameter RESET = 0; // reset mode
      parameter DISP = 1; // display image, wait forinput 
      parameter EDGE = 2; // do edge filtering
      parameter WAIT_FILT = 3i // pause til filtering done
      parameter START_DIR = 4; \qquad // do direction filtering
 parameter WAIT_DIR = 5; // pause til direction done 
 parameter RUN_MATCH = 6; // get match values 
       parameter WAIT_MATCH= 7; // hold til match is done 
       // other params 
      parameter TRUE = 1;
      parameter FALSE = 0;<br>parameter M = 256;
      parameter M
```

```
parameter N = 256; //for rom/rams (image) 
       parameter IMG_PIXEL_BITS = 16;
parameter IMG_ADDR_BITS = IMG_PIXEL_BITS - 3;
parameter DIR_ADDR_BITS = IMG_PIXEL_BITS -1;
        //state regs 
        reg [5:0] state, next; 
        // sobel filter 
        reg en_FILT, start_filt; 
        wire busy_filt; 
        reg en_DIR, start_dir; 
        wire busy_dir; 
        wire enables; 
       assign enables = (en_FILT || en_DIR); // if either enable is
TRUE, enables is TRUE 
        //vals for match 
        wire [3:0] nibble; 
       wire [11:0] match0_UP, match0_DOWN; 
       wire [11:0] match1_UP, match1_DOWN; 
       wire [11:0] match2_UP, match2_DOWN; 
       wire [11:0] match3_UP, match3_DOWN; 
      wire busy match;
       reg start_match; 
/*****************************************************************/ 
//signals for ram/rom accesses 
       //ROM 
       wire [IMG_ADDR_BITS-1:0] rom_addr; 
       wire [7:0] rom_data; 
       //EDGE rams 
       wire edge_we; 
      wire [IMG ADDR BITS-1:0] vedge addr, hedge addr;
       wire [7:0] vedge_din, hedge_din; 
       wire [7:0] vedge_dout, hedge_dout; 
       //DIRECTION rams 
       wire dir_we; 
       wire [DIR_ADDR_BITS-1:0] vdir_addr, hdir_addr; 
       wire [7:0] vdir_din, hdir_din; 
       wire [7:0] vdir_dout, hdir_dout; 
//signals for display ram/rom accesses 
       //ROM 
       wire [IMG_ADDR_BITS-1:0] rom_addr_disp; 
       wire [7:0] rom_data_disp; 
       //EDGE rams 
       wire [IMG_ADDR_BITS-1:0] vedge_addr_disp, hedge_addr_disp; 
       //no din (not writing) 
       wire [7:0] vedge_dout_disp, hedge_dout_disp; 
       //DIRECTION rams 
      wire [DIR ADDR BITS-1:0] vdir addr disp, hdir addr disp;
       //no din (not writing) 
       wire [7:0] vdir_dout_disp, hdir_dout_disp;
```

```
//signals for switched color output 
       wire [23:0] color_ROM; 
       wire [23:0] color_vedge, color_hedge; 
       wire [23:0] color_vdir, color_hdir; 
//signals for direction filter ram/rom accesses 
       //no ROM 
       //EDGE rams 
      wire [IMG ADDR BITS-1:0] edge addr dir;
       //no din (only reading from edge rams) 
       wire [7:0] vedge_dout_dir, hedge_dout_dir; 
       //DIRECTION rams 
       wire dir_we_out; 
       wire [DIR_ADDR_BITS-1:0] dir_addr_dir; 
       wire [7:0] vdir_din_dir, hdir_din_dir; 
       //no dout, not reading 
//signals for edge filter ram/rom accesses 
       //ROM 
      wire [IMG_ADDR_BITS-1:0] rom_addr_edge;
       wire [7:0] rom_data_edge; 
       //EDGE rams 
       wire edge_we_out; 
       wire [IMG_ADDR_BITS-1:0] edge_addr_edge; 
       wire [7:0] vedge_din_edge, hedge_din_edge; 
       // no dout, not reading 
       //no need for DIRECTION rams 
/******************************************************************/ 
        // sequential logic block 
        always @ (posedge clk) 
        begin 
             if (!reset) 
             begin 
                   state <= RESET; 
             end // reset 
             else // no reset 
             begin 
                   state <= next; 
             end // no reset 
        end // sequential logic 
        // comb logic block 
        always @ (state, enter, busy_filt, busy_dir, busy_match) 
        begin 
             case (state) 
                    RESET: 
                    begin 
                          start_dir = FALSE; 
                         en DIR = FALSE;
                         start filt = FALSE;en FILT = FALSE;
                          next = DISP; // go to display mode 
                          start_match = FALSE;
```

```
 end // RESET 
 DISP: 
 begin 
       start_dir = FALSE; 
      en DIR = FALSE;
      start filt = FALSE;en FILT = FALSE;
       start_match = FALSE; 
       // if enter pressed, do edge filter 
       // otherwise continue doing display 
       next = enter ? EDGE : DISP; 
 end // DISP 
 EDGE: 
 begin 
       start_dir = FALSE; 
      en<sub>D</sub>IR = FALSE;
      start_filt = TRUE;en FILT = TRUE;
       start_match = FALSE; 
      next = WAIT_FILT; end // EDGE 
WAIT FILT:
 begin 
      start dir = FALSE;
      en DIR = FALSE;
       start_filt = FALSE; 
      en FILT = TRUE;
       start_match = FALSE; 
       // do nothing while filtering 
       // do direction filtering when done 
       next = busy_filt ? WAIT_FILT : START_DIR; 
 end // WAIT 
 START_DIR: 
 begin 
      start\_dir = TRUE;
      en DIR = TRUE;
       start_filt = FALSE; 
      en FILT = FALSE;
       start_match = FALSE; 
      next = WAIT DIR;
 end 
WAIT DIR:
 begin 
      start_dir = FALSE;<br>en_DIR = TRUE;
      en_DIR
      start_filt = FALSE;<br>en_FILT = FALSE;
      en FILT
      start match = FALSE;
       // do nothing while filtering, calc match when 
      next = busy\_dir ? WAIT\_DIR : RUN_MATCH; end
```
done

5

```
 RUN_MATCH: 
                   begin 
                         start_dir = FALSE; 
                        en DIR = FALSE;
                        start filt = FALSE;en FILT = FALSE;
                         start_match = TRUE; 
                         next = WAIT_MATCH; 
                   end 
                   WAIT_MATCH: 
                   begin 
                         start_dir = FALSE; 
                        en<sub>D</sub>IR = FALSE;
                        start_filt = FALSE;en FILT = FALSE;
                         start_match = FALSE; 
                         next = busy_match ? WAIT_MATCH : DISP; 
                   end 
                   default 
                   begin 
                         start_dir = FALSE; 
                        en DIR = FALSE;
                         start_filt = FALSE; 
                        en FILT = FALSE;
                        start match = FALSE;
                         next = DISP; 
                   end 
             endcase 
      end// comb logic block 
/******************************************************/ 
//ASSIGN INPUT WIRES for edge filter 
// assign to output of mem block 
assign rom data edge = rom data;
/******************************************************/ 
         ////FILTER EDGE 
        sobel do_sobel(.clk(clk), .reset(reset), 
                               .enable(en_FILT), .start(start_filt), 
.busy_wire(busy_filt), .switch(switch[1:0]), 
                               .rom_data_wire(rom_data_edge), 
.rom_addr_wire(rom_addr_edge), 
                               .ram_addr_wire(edge_addr_edge), //output 
                               .vert_din_wire(vedge_din_edge), 
       //output -> RAM 
                               .horiz_din_wire(hedge_din_edge), 
                               .we_wire(edge_we_out) 
//output 
) \mathbf{i}defparam do_sobel.M = M;
      defparam do sobel.N = N;
      defparam do sobel.PIXEL BITS = IMG PIXEL BITS;
/*********************************************/ 
//ASSIGN INPUT WIRES FOR direction filter
```

```
// assign to output of mem block; 
assign vedge\_dout\_dir = vedge\_dout;assign hedge_dout_dir = hedge_dout;
/*********************************************/ 
        //FILTER DIRECTION 
        dir_copy filt_dir(.clk(clk), .reset(reset), .enable(en_DIR), 
.start(start_dir), 
                         //read from EDGE rams 
                         .read_addr_wire(edge_addr_dir), 
                        .ready dout wire(vedge dout dir),
.readh_dout_wire(hedge_dout_dir), 
                         // write to DIR rams 
                         .write_addr_wire(dir_addr_dir), 
                         .writev_din_wire(vdir_din_dir), 
.writeh_din_wire(hdir_din_dir), 
                         .we_wire(dir_we_out), .busy_wire(busy_dir) 
) \mathbf{i} defparam filt_dir.PIXEL_BITS = IMG_PIXEL_BITS; 
     defparam filt_dir.M = M;
     defparam filt_dir.N = N;
/*******************************************************/ 
//ASSIGN INPUT WIRES for image displays 
//assign to output of memory block 
assign rom_data_disp = rom_data;
assign vedge\_dout\_disp = vedge\_dout;assign hedge_dout_disp = hedge_dout;
assign vdir dout disp = vdir dout;
assign hdir dout disp = hdir dout;
/********************************************************/ 
      wire[1:0] state_match; 
      reg [7:0] led_reg; 
     //assign led = \sim{1'b1, 1'b1, state_match, busy_match, state};
      assign led = led_reg; 
      always @ (switch[7:4], 
                               match0_UP, match0_DOWN, 
                               match1_UP, match1_DOWN, 
                               match2_UP, match2_DOWN, 
                               match3_UP, match3_DOWN 
 ) 
      begin 
             case (switch[7:4]) 
            0:led\_reg = ~\simmatch0\_UP;
             1: 
                  ledreq = ~\simmatch0 DOWN;
             2: 
                  led\_reg = ~\simmatch1\_UP;
             3: 
                  led\_reg = ~\simmatch1_DOWN;
             4: 
                  led\_reg = ~\simmatch2_UP;
             5: 
                  ledreq = ~\simmatch2 DOWN;
             6: 
                  led req = ~match3 UP;
             7: 
                  ledreq = ~\simmatch3 DOWN;
```

```
 default: 
                  led\_reg = 8'hff;
                   endcase 
       end//switch[7:4] 
       //match FSM 
     match make match(.reset(reset),
                                           .clk(clk), 
                                            .pixel(pixel), .line(line), 
                                            .nibble(nibble), 
.enable(start_match), 
                                           .busy_wire(busy_match), 
                                            .match0_UP_wire(match0_UP), 
.match0_DOWN_wire(match0_DOWN), 
                                           .match1_UP_wire(match1_UP), 
.match1_DOWN_wire(match1_DOWN), 
                                           .match2_UP_wire(match2_UP), 
.match2_DOWN_wire(match2_DOWN), 
                                           .match3_UP_wire(match3_UP), 
.match3_DOWN_wire(match3_DOWN), 
                                           .state_wire(state_match) 
) \mathbf{i}defparam make_matrix.M = M;defparam make_matrix.N = N; gen_imgdisp run_disp( 
                   .clk(clk), .pixel(pixel), .line(line), 
                   .rom_addr(rom_addr_disp), .rom_data(rom_data_disp), 
.color_ROM(color_ROM), 
                   .vedge_addr(vedge_addr_disp), 
.vedge_dout(vedge_dout_disp), .color_vedge(color_vedge), 
                   .hedge_addr(hedge_addr_disp), 
.hedge_dout(hedge_dout_disp), .color_hedge(color_hedge), 
                   .vdir_addr(vdir_addr_disp), 
.vdir_dout(vdir_dout_disp), .color_vdir(color_vdir), 
                   .hdir_addr(hdir_addr_disp), 
.hdir_dout(hdir_dout_disp), .color_hdir(color_hdir), 
                   .nibble(nibble) 
) \mathbf{i}defparam run_disp.PIXEL_BITS = IMG_PIXEL_BITS;
     defparam run disp.M = M;
     defparam run\_disp.N = N; //determine color 
         colorOUT get_vga_color( 
                               .switch(switch[3:0]), 
                               .en_FILT(en_FILT), 
                               .en_DIR(en_DIR), 
                               .color_ROM(color_ROM), 
                               .color_vert_edge(color_vedge), 
.color_horiz_edge(color_hedge), 
                               .color_vert_dir(color_vdir), 
.color_horiz_dir(color_hdir), 
                               .vga_color_out(vga_color) 
) \mathbf{i}/***********************************************************/ 
//ASSIGN INPUT WIRES for the memories
```

```
// ROM: default is display, otherwise from edge RAMs 
assign rom_addr = (!enables) ? rom_addr_disp : rom_addr_edge; 
// EDGE RAMS: used in edge filter, direction filter, display 
assign edge we = (en FILT) ? edge we out : 1; // hold high
unless running edge filter 
assign vedge_addr = (en_FILT) ? edge_addr_edge : 
                                          (en_DIR) ? edge_addr_dir 
      : vedge addr disp;
assign vedge_din = (en_FILT) ? vedge_din_edge : FALSE; // only 
writing if en_FILT 
assign hedge_addr = (en_FILT) ? edge_addr_edge : 
                                          (en_DIR) ? edge_addr_dir 
       : hedge_addr_disp; 
assign hedge_din = (en_FILT) ? hedge_din_edge : FALSE; // only 
writing if en_FILT 
//DIRECTION RAMS: used in direction filter, display 
assign dir_we = (en_DIR) ? dir_we_out : 1; // hold high unless
running direction filter 
assign vdir_addr = (en_DIR) ? dir_addr_dir : vdir_addr_disp;
assign vdir_din = (en\_DIR) ? vdir_din_dir : FALSE; //only writing if en_DIR 
assign hdir_addr = (en_DIR) ? dir_addr_dir : hdir_addr_disp; 
assign hdir_din = (en_DIR) ? hdir_din_dir : FALSE; // 
only writing if en_DIR 
/*************************************************************/ 
       generate_mems run_mems( 
                   .clk(clk), 
                   .rom_addr(rom_addr), .rom_data(rom_data), 
                   .edge_we(edge_we), 
                  .vedge_addr(vedge_addr), .vedge_din(vedge_din), 
.vedge_dout(vedge_dout), 
                   .hedge_addr(hedge_addr), .hedge_din(hedge_din), 
.hedge_dout(hedge_dout), 
                  .dir we(dir we),
                   .vdir_addr(vdir_addr), .vdir_din(vdir_din), 
.vdir_dout(vdir_dout), 
                   .hdir_addr(hdir_addr), .hdir_din(hdir_din), 
.hdir_dout(hdir_dout) 
) \mathbf{i}defparam run_mems.ADDR_BITS = IMG_ADDR_BITS;
```

```
endmodule
```
## **VGA Color: colorOUT**

```
///////////////////////////////////////////////////////////////// 
//colorOUT module 
//function: 
// handles the color display to the VGA 
// based on the switch position, chooses the appropriate<br>// 24 bit color
     24 bit color
// 
//inputs: 
// switch: chooses which color to output 
// 0: original image<br>// 1: vertical edges
                 1: vertical edges
// 2: horizontal edges 
// 3: vertical directions 
// 4: horizontal directions 
// default: GREEN (no ROM/RAM for that input) 
// en_FILT, en_DIR: when high, indicate that RAM addresses are being 
used for a different 
// operation. screen outputs all blue 
// color wires from ROM, 4 RAMS (2 each edge, direction filter) 
// 
//outputs: 
// 24 bit color for the VGA 
///////////////////////////////////////////////////////////////// 
module colorOUT(switch, en_FILT, en_DIR, 
                             color_ROM, color_vert_edge, 
color_horiz_edge, 
                             color_vert_dir, color_horiz_dir, 
vga_color_out 
) \mathbf{i} input [3:0] switch; 
      input en_FILT, en_DIR; 
      input [23:0] color_ROM; 
      input [23:0] color_vert_edge, color_horiz_edge; 
     input [23:0] color vert dir, color horiz dir;
      output [23:0] vga_color_out; 
     parameter BLUE = 24'h0000ff;
      parameter GREEN = 24'h00ff00; 
      wire enables; 
     assign enables = (en_FILT || en_DIR);
      reg [23:0] vga_color; 
     assign vga color out = vga color;
      always @ (switch, enables, 
                            color_ROM, color_vert_edge,
color_horiz_edge, 
                            color vert dir, color horiz dir
 ) 
      begin 
            case (switch)
```
 0: begin vga\_color = enables ? BLUE : color\_ROM; //blue if filtering end // 0 1: begin vga\_color = enables ? BLUE : color\_vert\_edge; //blue if filtering end 2: begin vga\_color = enables ? BLUE : color\_horiz\_edge; // blue if filtering end 3: begin vga\_color = enables ? BLUE : color\_vert\_dir; end 4: begin vga\_color = enables ? BLUE : color\_horiz\_dir; end default begin vga\_color = GREEN; // invalid switch input end endcase end // always @ switch

## **Sobel Edge Filter: sobel**

```
`timescale 1ns / 1ps 
///////////////////////////////////////////////////////////////////////
///////// 
//sobel module 
//function: 
// performs a convolution with the sobel edge detection filters,<br>// keeping only positive values above a variable threshold
      keeping only positive values above a variable threshold
// splits the result into the horizontal and vertical components 
// filter addressing is as below: 
\begin{array}{cc} 7/7 & | & 0 | & 1 | & 2 \\ 7/7 & | & 3 | & N/A | & 4 \end{array}// | 3 |N/A| 4 | 
             | 5 | 6 | 7// 
// values for the filter- 
// 
// vertical filter: 
// | 1 | 0 | -1| 
/ / | 2 | 0 | -2|
/ | 1 | 0 | -1
// 
// horizontal filter: 
\begin{array}{cc} \n\frac{1}{2} & 1 & 2 & 1 \\
\frac{1}{2} & 0 & 0 & 0 \\
\end{array}// | 0 | 0 | 0 | 
             |-1|-2|-1|// 
//inputs: 
// clock 
// reset 
// enable: must be high to run code 
// start: indicates that the filtering should begin 
// rom_data: value presented on original image data bus 
// switch (2 bits): sets the threshold for the filter 
// 
//outputs: 
// ROM address 
// RAM address: one line, used for both the horizontal and vertical 
RAM simultaneously 
// din lines to the RAMs 
// we to the RAMs (one for both) 
// busy signal: to indicate that the FSM is still processing 
///////////////////////////////////////////////////////////////////////
///////// 
module sobel(clk, reset, enable, start, 
                          rom_data_wire, rom_addr_wire, 
                           ram_addr_wire, 
                          vert din wire, horiz din wire,
                          we wire, busy wire, switch
) \mathbf{i}parameter PIXEL BITS = 12;
      parameter ADDR BITS = PIXEL BITS - 3;
        input clk; 
     input reset;
```

```
 input enable; 
 input start; 
    output [ADDR_BITS-1:0] rom_addr_wire; 
    input [7:0] rom_data_wire; 
 output [ADDR_BITS-1:0] ram_addr_wire; 
 output [7:0] vert_din_wire, horiz_din_wire; 
output we wire;
 output busy_wire; 
    input [1:0] switch; 
   reg [ADDR_BITS-1:0] ram_addr; 
   reg [7:0] vert_ram_din, horiz_ram_din; 
  assign ram_addr_wire = ram_addr;
  assign vert_din_wire = vert_ram_din;
   assign horiz_din_wire = horiz_ram_din; 
    // rom 
   reg[ADDR_BITS-1:0] rom_addr; 
   reg[7:0] rom_val; 
  wire [ADDR_BITS-1:0] rom_addr_wire = rom_addr;
  assign rom_addr_wire = rom_addr;
 parameter TRUE = 1;
 parameter FALSE = 0;
  parameter M = 32; 
 parameter N = 32;
  //state 
  reg [3:0] state, next; 
 parameter INIT = 0;parameter GET_ROM_ADDR = 2;
 parameter READ = 3;parameter GET_RAM_ADDR = 5;
 parameter WRITE = 8;<br>parameter UPDATE PIXEL = 9;parameter UPDATE_PIXEL
 parameter UPDATE ADDR = 11;
 parameter READ_ADDR = 1;<br>parameter UPDATE FILT VAL = 4;
  parameter UPDATE_FILT_VAL = 4; 
 parameter INC_FILT_BIT = 10;
 parameter PROC_FILT = 6;
  parameter UPDATE_WRITE_DATA= 7; 
   //pixel writing location 
  reg [PIXEL_BITS-1:0] pixel; 
  reg pixel_int; 
 wire [ADDR_BITS-1:0]pixel byte_wire;
  wire [2:0]pixel_bit_wire; 
  //pixel reading location 
  wire [PIXEL_BITS-1:0] pixel_read_wire; 
  reg [PIXEL_BITS-1:0] pixel_read; 
 wire[ADDR_BITS-1:0] read byte wire;
 wire[2:0] read bit wire;
  //filter
```

```
 reg [2:0] filt_bit; 
       reg filt_bit_int; 
       reg [7:0] filt_val; 
       reg [2:0] vert_filt_pos, vert_filt_neg, horiz_filt_pos, 
horiz filt neg; // max value = 4
      reg vert filt result, horiz filt result; // boolean result of
comparing pos and neg 
       reg [7:0] vert_write_val, horiz_write_val; // holds 8 
filt_result bits 
       reg [1:0] thresh; 
       reg busy; 
      assign busy_wire = busy;
       reg we; 
      assign we_wire = we;
       // sequential logic block 
        always @ (posedge clk) 
        begin 
             //in reset, set to init conds 
             if (!reset || !enable) // in reset, or disabled 
             begin 
                   state <= INIT; 
                  pixel \leq 0;filt bit \leq 0; end // in reset 
             else // no reset 
             begin 
                   state <= next; 
                   pixel <= pixel_int ? (pixel + 1) : pixel; 
                   filt_bit <= (filt_bit_int) ? (filt_bit+1) : 
filt_bit; 
             end // no reset 
        end // posedge clk 
        always @ (state, start, thresh, switch, 
                               pixel, pixel_byte_wire, pixel_bit_wire, 
                               rom_data_wire, rom_val, 
                               pixel_read_wire, read_byte_wire, 
read_bit_wire, 
                              filt bit, filt val,
                               vert_filt_result, vert_write_val, 
                               horiz_filt_result, horiz_write_val 
 ) 
        begin 
             case (state) 
             INIT: 
             begin 
                  filt bit int = FALSE;
                  pixel int = FALSE;
                  we = 1; // disable write to RAM
                   if (start) 
                   begin
```

```
thresh = switch;
                        busy = TRUE;<br>next = READ_ADDR;
                                            // start getting data
                   end // enabled 
                   else // not enabled 
                   begin 
                        busy = FALSE; next = INIT; // hold initial conditions 
                   end // not enabled 
             end // INIT 
             READ_ADDR: 
             begin 
                   //set read location (based on write location, 
filt_bit) 
                   pixel_read = pixel_read_wire; 
                   // not latched 
                  filt\_bit\_int = FALSE;pixel\_int = FALSE;
                  we = 1;busy = TRUE;
                  next = GET_ROM_ADDR; end 
             GET_ROM_ADDR: 
             begin 
                   //set ROM read address based on pixel_read byte 
                   rom_addr = read_byte_wire; 
                   //not latched 
                  filt\_bit\_int = FALSE;
                   pixel_int = FALSE; 
                  we = 1;busy = TRUE;next = READ;
             end // GET_ROM_ADDR 
             READ: 
             begin 
                   //read ROM 
                   rom_val = rom_data_wire; 
                   //not latched 
                  filt\_bit\_int = FALSE;
                   pixel_int = FALSE; 
                  we = 1;busy = TRUE; next = UPDATE_FILT_VAL; 
             end //READ 
             UPDATE_FILT_VAL: 
             begin 
                   //enter in correct filter position value at the bit 
being read
```
 // invert bit location (addressing -> for pixel, < for hex data) filt\_val[filt\_bit] = rom\_val[7-read\_bit\_wire]; //not latched filt bit int  $=$  FALSE;  $pixel$  int = FALSE; we  $= 1;$  $busy = TRUE;$  // start updating WRITE VALUE only if the last value has been received  $next = (filt\_bit == 7)$  ?  $GET\_RAM\_ADDR$  : INC\_FILT\_BIT; end // UPDATE\_FILT\_VAL GET\_RAM\_ADDR: begin // set RAM write address (based on pixel being written) ram\_addr = pixel\_byte\_wire; //not latched  $filt\_bit\_int$  =  $FALSE$ ; pixel\_int = FALSE; we  $= 1;$  $busy = TRUE;$  next = PROC\_FILT; end //GET\_RAM\_ADDR PROC\_FILT: begin //process the filter -> determine if there is an edge //vertical filter  $vert_filt_pos$  =  $filt_val[0] + 2*filt_val[3] +$ filt\_val[5]; //intermediate val  $vert_filt\_neg$  =  $filt\_val[2] + 2*filt\_val[4] +$ filt val[7];  $//$  intermediate val vert filt result =  $($ (vert\_filt\_pos > vert\_filt\_neg) && ((vert\_filt\_pos - vert\_filt\_neg) > thresh) ); // write a 1 if difference is positive & greater than thresh //horizontal filter  $horiz_filt_pos = filt_val[0] + 2*filt_val[1] +$ filt\_val[2]; //intermediate val  $horiz_filt_neg$  =  $filt_val[5] + 2*filt_val[6] +$ filt\_val[7]; // intermediate val horiz\_filt\_result = ( (horiz\_filt\_pos > horiz\_filt\_neg) &&  $((horiz$  filt pos - horiz filt neg) > thresh) );  $\frac{1}{2}$  // write a 1 if difference is positive & greater than thresh

```
 //not latched 
                 filt\_bit\_int = FALSE;
                  pixel_int = FALSE; 
                 we = 1;busy = TRUE;next = UPDATE WRITE DATA;
            end 
            UPDATE_WRITE_DATA: 
            begin 
                  //set value to be written in current bit location 
                  //pixel bit inverted from hex addressing 
                  vert_write_val[7-pixel_bit_wire] = 
vert_filt_result; 
                  horiz_write_val[7-pixel_bit_wire] = 
horiz_filt_result; 
                  //not latched 
                 filt\_bit\_int = FALSE;
                 pixel int = FALSE;
                 we = 1;busy = TRUE; // WRITE value to RAM iff all bits have been 
determined, 
                  //else just increment the write position 
                 next = (pixel bit wire == 7) ? WRITE : UPDATE PIXEL;
            end // WRITE_DATA 
            WRITE: 
            begin 
                  // set data to be written 
                  //invert bits -> edges in black 
 vert_ram_din = ~vert_write_val; 
 horiz_ram_din = ~horiz_write_val; 
                  //not latched 
                 filt bit int = FALSE;
                 pixel_int = FALSE;<br>we = 0;
                                              // set WE active
                 busy = TRUE;next = UPDATE_PIXEL; end // WRITE 
            UPDATE_PIXEL: 
            begin 
                  //not latched 
                 filt bit int = FALSE;
                  pixel_int = TRUE; //set pixel_int 
                 we = 1;busy = TRUE;
                 next = (pixel = M*N-1) ? INT : INC_FILT_BIT; // done on last pixel 
            end // UPDATE_PIXEL
```
INC\_FILT\_BIT:

```
 begin 
                  //not latched 
                 filt_bit_int = TRUE; //update filt_bit 
                 pixel_int = FALSE; 
                we = 1;busy = TRUE;next = UPDATE ADDR;
            end // INC FILT_BIT; 
            UPDATE_ADDR: //pause for pixel to be updated 
            begin 
                  // not latched 
                fill\_bit\_int = FALSE; pixel_int = FALSE; 
                we = 1;\begin{array}{lcl} \texttt{busy} & = \texttt{TRUE:} \end{array} next = READ_ADDR; 
            end // UPDATE_ADDR 
            default: 
            begin 
                  //not latched 
                fill\_bit\_int = FALSE; pixel_int = FALSE; 
                we = 1;busy = TRUE; next = INIT; 
            end 
            endcase 
       end// comb logic 
       byte_bit pixel_byte_bit(.pixel_number(pixel), 
      .byte(pixel_byte_wire), .bit(pixel_bit_wire) 
) \mathbf{i}defparam pixel byte bit. PIXEL BITS = PIXEL BITS;
      byte_bit read_byte_bit(.pixel_number(pixel_read), 
      .byte(read_byte_wire), .bit(read_bit_wire) 
) \mathbf{i}defparam read_byte_bit.PIXEL_BITS = PIXEL_BITS;
      read_loc UPDATE_READ_ADDR(.clk(clk), 
                             .filt_loc(filt_bit), .pixel_write(pixel), 
                             .read(pixel_read_wire) 
) \mathbf{i}defparam UPDATE_READ_ADDR.M = M;defparam UPDATE_READ_ADDR.N = N;
     defparam UPDATE_READ_ADDR.PIXEL_BITS = PIXEL_BITS;
```
## **Debounce module: debounce**

```
// Switch Debounce Module 
// use your system clock for the clock input 
// to produce a synchronous, debounced output 
module debounce (reset, clock, noisy, clean); 
   parameter DELAY = 270000; // .01 sec with a 27Mhz clock
    input reset, clock, noisy; 
    output clean; 
    reg [18:0] count; 
    reg new, clean; 
    always @(posedge clock) 
      if (reset) 
        begin 
        count \leq 0;
         new <= noisy; 
         clean <= noisy; 
        end 
      else if (noisy != new) 
        begin 
         new <= noisy; 
        count \leq 0; end 
      else if (count == DELAY) 
        clean <= new; 
      else 
        count <= count+1;
```

```
endmodule
```
## **VGA delay: delay**

```
`timescale 1ns / 1ps 
///////////////////////////////////////////////////////////////////////
///////// 
// Company: 
// Engineer: 
//<br>// Create Date:
                    11:30:30 03/13/06
// Design Name: 
// Module Name: delay 
// Project Name: 
// Target Device: 
// Tool versions: 
// Description: 
// 
// Dependencies: 
// 
// Revision: 
// Revision 0.01 - File Created 
// Additional Comments: 
// 
///////////////////////////////////////////////////////////////////////
///////// 
module delay(reset, vsync, hsync, pixel_clock, vsync_delay, 
hsync_delay); 
     input reset; 
        input vsync; 
     input hsync; 
     input pixel_clock; 
     output vsync_delay; 
     output hsync_delay; 
        reg v1, v2; 
        reg h1, h2; 
        assign vsync_delay = v2; 
        assign hsync_delay = h2; 
        always @ (posedge pixel_clock) 
        begin 
              if (!reset) 
              begin 
                    v1 \leq 1;v2 \leq 1;h1 \leq 1;h2 \leq 1; end // in reset 
              else 
              begin 
                    v1 <= vsync; 
                    v2 \le v1; h1 <= hsync;
```
h2  $\le$  h1; end // else not in reset end // always

## **Direction Filter, Get Filter Values: dir\_copy**

```
`timescale 1ns / 1ps 
///////////////////////////////////////////////////////////////////////
///////// 
// Company: 
// Engineer: 
//<br>// Create Date:
                   22:37:35 05/02/06
// Design Name: 
// Module Name: copy 
// Project Name: 
// Target Device: 
// Tool versions: 
// Description: 
// 
// Dependencies: 
// 
// Revision: 
// Revision 0.01 - File Created 
// Additional Comments: 
// 
///////////////////////////////////////////////////////////////////////
///////// 
module dir_copy(clk, reset, enable, start, 
                         read_addr_wire, readv_dout_wire, 
readh_dout_wire, 
                        write addr wire, writev din wire,
writeh_din_wire, 
                         we_wire, busy_wire 
) \mathbf{i}parameter PIXEL BITS = 12;
       parameter READ_ADDR_BITS = PIXEL_BITS - 3; //use 1 bit per 
pixel 
       parameter WRITE_ADDR_BITS = PIXEL_BITS - 1; // use 4 bits per 
pixel 
        input clk; 
     input reset; 
     input enable; 
     input start; 
       output [READ ADDR BITS-1:0] read addr wire;
       input [7:0] readv dout wire, readh dout wire;
     output [WRITE_ADDR_BITS-1:0] write_addr_wire; 
     output [7:0] writev_din_wire, writeh_din_wire; 
     output we_wire; 
     output busy_wire; 
      parameter TRUE = 1;
      parameter FALSE = 0;
       parameter M = 32; 
       parameter N = 32; 
      parameter FILT_MAX = 24; // 25 filter locations
```

```
 //state 
      reg [3:0] state, next; 
     parameter INIT = 0;parameter SET_READ_ADDR = 2;
     parameter READ = 3;parameter GET_WRITE_ADDR = 5;
     parameter WRITE = 8;parameter UPDATE PIXEL = 9;
     parameter UPDATE ADDR = 11;
     parameter READ ADDR = 1;parameter UPDATE_FILT_VAL = 4;
     parameter INC_FILT_BIT = 10;
     parameter PROC_FILT = 6;
      parameter UPDATE_WRITE_DATA= 7; 
      reg busy; 
     assign busy_wire = busy;
      reg we; 
     assign we_wire = we;
      reg [PIXEL_BITS-1:0] pixel; 
      reg pixel_int; 
      reg [PIXEL_BITS-1:0] pixel_read; 
      reg [READ_ADDR_BITS-1:0] read_addr; 
     wire [READ ADDR BITS-1:0] read byte wire;
      wire [2:0] read_bit_wire; 
     reg [7:0] readh dout, ready dout;
     reg [WRITE ADDR BITS-1:0] write addr;
      wire [WRITE_ADDR_BITS-1:0] pixel_byte_wire; 
      wire pixel_nibble_wire; 
      reg [3:0] vert_filt_resultHI, vert_filt_resultLO; 
      reg [3:0] horiz_filt_resultHI, horiz_filt_resultLO; 
      reg [7:0] vert_write_val, horiz_write_val; 
      reg [7:0] writev_din, writeh_din; 
      reg [24:0] hval, vval; 
      reg [4:0] val_loc; 
      reg val_loc_int; 
     wire [PIXEL BITS-1:0] pixel read wire;
wire [24:0] vval_wire, hval_wire; 
assign vval wire = vval;
assign hval\_wire = hval;
wire [3:0] vresult_wire, hresult_wire; 
     assign write_addr_wire = write_addr;
     assign writeh_din_wire = writeh_din;
      assign writev_din_wire = writev_din; 
     assign read_addr_wire = read_addr;
      // sequential logic block 
       always @ (posedge clk) 
       begin 
            //in reset, set to init conds 
            if (!reset || !enable) // in reset, or disabled 
            begin 
                  state <= INIT; 
                 pixel \leq 0;
```

```
val loc \leq 0; end // in reset 
              else // no reset 
              begin 
                    state <= next; 
                    pixel <= pixel_int ? (pixel + 1) : pixel; 
                    val_loc <= !val_loc_int ? val_loc : 
                                       ( (val_loc== 24) ? 0 : (val_loc +1) 
); //maxes out at 24 end // no reset 
        end // posedge clk 
        always @ ( 
                                 state, start, 
                                 pixel, read_byte_wire, readh_dout_wire, 
readv_dout_wire, 
                                 readh_dout, read_bit_wire, readv_dout, 
pixel_byte_wire, pixel_nibble_wire, 
                                hval, vval, vert filt resultHI,
vert_filt_resultLO, horiz_filt_resultHI, 
                                 horiz_filt_resultLO, vert_write_val, 
horiz_write_val, 
                                 val_loc, pixel_read_wire, 
                                 vresult_wire, hresult_wire 
 ) 
        begin 
              case (state) 
              INIT: 
              begin 
                    val_loc_int = FALSE; 
                    pixel_int = FALSE; 
                   we = 1; // disable write to RAM
                    if (start) 
                    begin 
                         \begin{array}{lcl} \texttt{busy} & = \texttt{TRUE:} \end{array} next = READ_ADDR; // start getting data 
                    end // enabled 
                    else // not enabled 
                    begin 
                          busy = FALSE; 
                          next = INIT; // hold initial conditions 
                    end // not enabled 
              end // INIT 
              READ_ADDR: 
              begin 
                    //set read location 
                    pixel_read = pixel_read_wire; 
                    // not latched 
                   val loc int = FALSE;
                   pixel int = FALSE;
                   we = 1;busy = TRUE;
```

```
 next = SET_READ_ADDR; 
             end 
             SET_READ_ADDR: 
             begin 
                    //set ROM read address based on pixel_read byte 
                  read addr = read byte wire; //not latched 
                  val loc int = FALSE;
                   pixel_int = FALSE; 
                  we = 1; busy = TRUE; 
                   next = READ; 
             end // GET_ROM_ADDR 
             READ: 
             begin 
                    //read RAMs 
                   readh_dout = readh_dout_wire; 
                  ready dout = ready dout wire;
                    //not latched 
                   val_loc_int = FALSE; 
                   pixel_int = FALSE; 
                  we = 1;busy = TRUE; next = UPDATE_FILT_VAL; 
             end //READ 
             UPDATE_FILT_VAL: 
             begin 
                   //enter in correct filter position value at the bit 
being read 
                   // invert bit location (addressing -> for pixel, <- 
for hex data) 
                  hval[val\_loc] = ~\negreadh_dout[7-read_bit_wire];
                   vval[val_loc] = ~readv_dout[7-read_bit_wire]; 
                   //not latched 
                   val_loc_int = FALSE; 
                   pixel_int = FALSE; 
                  we = 1;busy = TRUE; // start updating WRITE VALUE only if the last value 
has been received 
                  next = (val\_loc == 24) ? GET\_WRTTE\_ADDR :
INC_FILT_BIT; 
             end // UPDATE_FILT_VAL 
             GET_WRITE_ADDR: 
             begin 
                    // set RAM write address (based on pixel being 
written) 
                   write_addr = pixel_byte_wire;
```

```
 //not latched 
                   val_loc_int = FALSE; 
                   pixel_int = FALSE; 
                  we = 1;busy = TRUE; next = PROC_FILT; 
            end //GET_WRITE_ADDR
             PROC_FILT: 
             begin 
                   //process the filter -> determine direction 
                    //do DIR_FILT 
                    if (!pixel_nibble_wire)// getting 1st (left most, 
MS)nibble 
                   begin 
                         vert_filt_resultHI = vresult_wire;
                         horiz filt resultHI = hresult wire;
                    end 
                   else // getting 2nd (rightmost, LS) nibble 
                   begin 
                         vert filt resultLO = vresult wire;
                         horiz_filt_resultLO = hresult_wire;
                   end 
                   //not latched 
                   val_loc_int = FALSE; 
                  pixel int = FALSE;
                  we = 1;busy = TRUE;next = UPDATE_WRITE_DATA; end 
             UPDATE_WRITE_DATA: 
             begin 
                    //set value to be written in current bit location 
                   //2 results written per address 
                  vert\_write\_val = \{vert\_filter\_resultH1,vert_filt_resultLO}; 
                  horiz\_write\_val = {horiz\_filt\_result},
horiz_filt_resultLO}; 
                    //not latched 
                   val_loc_int = FALSE; 
                   pixel_int = FALSE; 
                  we = 1;busy = TRUE; // WRITE value to RAM iff all nibbles have been 
determined, 
                   //else just increment the write position 
                   next = (pixel_nibble_wire) ? WRITE : UPDATE_PIXEL; 
             end // WRITE_DATA 
             WRITE: 
             begin 
                    // set data to be written 
                   writev_din = vert_write_val; 
                   writeh_din = horiz_write_val;
```

```
 //not latched 
                  val_loc_int = FALSE; 
                 pixel_int = FALSE;<br>we = 0;
                                              // set WE active
                 busy = TRUE;next = UPDATE PIXEL;
            end // WRITE 
            UPDATE_PIXEL: 
            begin 
                  //not latched 
                 val_loc_int = FALSE;<br>pixel_int = TRUE;
                                       //set pixel_int
                 we = 1;_{\text{busy}} = TRUE;
 next = (pixel == M*N-1) ? INIT : INC_FILT_BIT;
      // done on last pixel 
            end // UPDATE_PIXEL 
            INC_FILT_BIT: 
            begin 
                  //not latched 
                  val_loc_int = TRUE; 
                  pixel_int = FALSE; 
                 we = 1;busy = TRUE;next = UPDATE ADDR;
            end // INC FILT_BIT; 
            UPDATE_ADDR: //pause for pixel to be updated 
            begin 
                  // not latched 
                  val_loc_int = FALSE; 
                  pixel_int = FALSE; 
we = 1;busy = TRUE;next = READ_ADDR;
            end // UPDATE_ADDR 
            default: 
            begin 
                  //not latched 
                  val_loc_int = FALSE; 
                  pixel_int = FALSE; 
                 we = 1;busy = TRUE;next = INIT; end 
            endcase 
       end// comb logic 
       byte_nibble pixel_byte_nibble(.pixel_number(pixel),
```

```
 .byte(pixel_byte_wire), .nibble(pixel_nibble_wire) 
) \mathbf{i}defparam pixel_byte_nibble.PIXEL_BITS = PIXEL_BITS;
     byte_bit read_byte_bit(.pixel_number(pixel_read), 
     .byte(read_byte_wire), .bit(read_bit_wire) 
) \mathbf{i}defparam read_byte_bit.PIXEL_BITS = PIXEL_BITS;
     read_loc5x5 switch_read_addr(.clk(clk), 
                         .filt_loc(val_loc), .pixel(pixel), 
                         .read(pixel_read_wire) 
) \mathbf{i}defparam switch\_read\_addr.M = M;defparam switch_read_addr.N = N;
    defparam switch_read_addr.PIXEL_BITS = PIXEL_BITS;
     dir_filt do_dir(.vval(vval_wire), .hval(hval_wire), 
                              .vresult_wire(vresult_wire), 
.hresult_wire(hresult_wire) 
) \boldsymbol{i}defparam do_dir.FILT_MAX = FILT_MAX;
```
#### **Direction Filter, Choose Direction: dir\_filt**

```
`timescale 1ns / 1ps 
///////////////////////////////////////////////////////////////////////
///////// 
//dir_filt module 
//function: 
// take the values from the 5x5 convolution and determine 
// the appropriate direction vector (current pixel is #12) 
// filter is 5x5 indexed as below: 
/ / \qquad | 0 | 1 | 2 | 3 | 4// | 5 | 6 | 7 | 8 | 9 | 
// | 10| 11| 12| 13| 14| 
// | 15| 16| 17| 18| 19| 
// | 20| 21| 22| 23| 24| 
// 
      direction vectors are:
\frac{1}{1} DIAG_DOWN : \
            // DIAG_UP : / 
// HORIZONTAL: - 
// VERTICAL : | 
            // NO_DIR : does not match a direction vector 
// 
// The vertical and horizontal edge images can only have<br>// vertical and horizontal directions, respectively.
      vertical and horizontal directions, respectively.
// 
//inputs: 
// vval: 25 pixels in the 5x5 array surrounding the vertical edge 
// hval: 25 pixels in the 5x5 array surrounding the horizontal edge 
// 
//outputs: 
// vresult_wire: direction vector for the current pixel in the 
vertical direction filter 
// hresult wire: direction vector for the current pixel in the
horizontal direction filter 
///////////////////////////////////////////////////////////////////////
///////// 
module dir_filt(vval, hval, vresult_wire, hresult_wire); 
      parameter FILT_MAX = 24;
       input [FILT_MAX:0] vval, hval; 
      output [3:0] vresult wire, hresult wire;
       reg [3:0] vresult, hresult; 
       reg [8:0] v_3x3, h_3x3; 
      assign vresult_wire = vresult;
      assign hresult wire = hresult;
      parameter NO_DIR = 5;
      parameter DIAG_DOWN = 1;
      parameter DIAG_UP = 2;<br>parameter HORIZONTAL = 3;
      parameter HORIZONTAL
      parameter VERTICAL = 4;
```

```
 always @ (vval, hval) 
       begin 
             if (vval[0] && vval[6] && vval[12] && vval[18] &&
       vval[24]) 
                   begin 
                       vresult = DIAG DOWN;
                   end 
             else if (vval[20] && vval[16] && vval [12] && vval[8] && 
vval[4]) 
                   begin 
                       vresult = DIAG_UP;
                   end 
             else if (vval[2] && vval[7] && vval[12] && vval[17] && 
vval[22]) 
                   begin 
                       vresult = VERTICAL;
                   end 
            else vresult = NO_DIR;
             if (hval[0] && hval[6] && hval[12] && hval[18] &&
       hval[24]) 
                   begin 
                       hresult = DIAG_DOWN;
                   end 
             else if (hval[20] && hval[16] && hval [12] && hval[8] && 
hval[4]) begin 
                        hresult = DIAG_UP;
                   end 
             else if (hval[10] && hval[11] && hval[12] && hval[13] && 
hval[14]) 
                   begin 
                       hresult = HORIZONTAL;
                   end 
            else hresult = NO DIR;
       end //always
```
## **Instantiate Image Display Functions: gen\_imgdisp**

```
//////////////////////////////////////////////// 
//gen_imgdisp module 
//function: 
// instantiates the calls to the image display modules 
// 
//inputs: 
// clock 
// pixel location 
// line location 
// dout lines for ROM, RAMS 
// 
//outputs: 
// address line for ROM, RAMS 
// 24 bit color for ROM, RAMS 
//////////////////////////////////////////////////////////////////// 
module gen_imgdisp( 
                   clk, pixel, line, 
                   rom_addr, rom_data, color_ROM, 
                   vedge_addr, vedge_dout, color_vedge, 
                  hedge addr, hedge dout, color hedge,
                   vdir_addr, vdir_dout, color_vdir, 
                   hdir_addr, hdir_dout, color_hdir, nibble 
) \mathbf{i}parameter PIXEL BITS = 16;
      parameter ADDR_BITS = PIXEL_BITS-3;
       parameter DIR_ADDR_BITS = ADDR_BITS+2; 
       parameter M = 256; 
       parameter N = 256; 
       input clk; 
       input [9:0] pixel; 
       input [8:0] line; 
       //ROM 
       output [ADDR_BITS-1:0] rom_addr; 
       input [7:0] rom_data; 
       output [23:0] color_ROM; 
       //EDGE rams 
       output [ADDR_BITS-1:0] vedge_addr, hedge_addr; 
      input [7:0] vedge dout, hedge dout;
       output [23:0] color_vedge, color_hedge; 
       //DIR rams 
      output [DIR ADDR BITS-1:0] vdir addr, hdir addr;
      input [7:0] vdir dout, hdir dout;
       output [23:0] color_vdir, color_hdir; 
       output [3:0] nibble; 
       wire [3:0] nibble_hold; 
       //256x256 fingerprint ROM 
       imgdisp ROMdisp_finger256(.pixel_clk(clk),
```

```
 .pixel(pixel), .line(line), 
                        .color_out(color_ROM), 
                        .addr_wire(rom_addr), .data(rom_data) 
) \mathbf{i}defparam ROMdisp finger256.M = M;
     defparam ROMdisp finger256.N = N;
     defparam ROMdisp finger256.IMG PIXEL BITS = PIXEL BITS;
      //256x256 fingerprint edge displays 
      //vert 
      imgdisp finger256_vertRAM(.pixel_clk(clk), 
                        .pixel(pixel), .line(line), 
                        .color_out(color_vedge), //output 
                        .addr_wire(vedge_addr), // output 
                       .data(vedge_dout)
) \mathbf{i} defparam finger256_vertRAM.M = M; 
      defparam finger256_vertRAM.N = N; 
      defparam finger256_vertRAM.IMG_PIXEL_BITS = PIXEL_BITS; 
      //horiz 
      imgdisp finger256_horizRAM(.pixel_clk(clk), 
                        .pixel(pixel), .line(line), 
                        .color_out(color_hedge), //output 
                        .addr_wire(hedge_addr), // output 
                        .data(hedge_dout) //input 
) \mathbf{i}defparam finger256 horizRAM.M = M;
      defparam finger256_horizRAM.N = N; 
     defparam finger256_horizRAM.IMG_PIXEL_BITS = PIXEL_BITS;
      imgdisp_dir vert_dir(.pixel_clk(clk), .pixel(pixel), .line(line), 
                             .color_out(color_vdir), 
                             .addr_wire(vdir_addr), 
                             .data(vdir_dout), 
                             .nibble(nibble) 
) \mathbf{i}defparam vert_dir.IMG_PIXEL_BITS = PIXEL_BITS;
     defparam vert\_dir.M = M;defparam vert\_dir.N = N; imgdisp_dir horiz_dir(.pixel_clk(clk), .pixel(pixel), 
.line(line), 
                             .color_out(color_hdir), 
                             .addr_wire(hdir_addr), 
                             .data(hdir_dout), 
                             .nibble(nibble_hold) 
) \mathbf{i}defparam horiz_dir.IMG_PIXEL_BITS = PIXEL_BITS;
     defparam horiz\_dir.M = M;defparam horiz\_dir.N = N;
```
## **Image Display for Sobel Edge Filter: imgdisp**

```
`timescale 1ns / 1ps 
///////////////////////////////////////////////////////////////////////
///////// 
//imgdisp 
// 
//function: 
// reads an image off of a ram/rom 
// displays it in the center of the screen, 
// background set to MIT red. 
// The image is the ROM, 
// or one of the 2 EDGE RAMS. 
// Each bit corresponds to one pixel. 
// 
//inputs: 
// clock 
// pixel location 
// line location 
// data (for ram/rom) 
//outputs: 
// 24 bit color 
// address (for ram/rom) 
// 
///////////////////////////////////////////////////////////////////////
///////// 
module imgdisp(pixel clk, pixel, line, color out,
                         addr_wire, data); 
       //for rom/rams (image) 
       parameter IMG_PIXEL_BITS = 12;<br>parameter IMG_ADDR_BITS = IMG_PIXEL_BITS - 3;
       parameter IMG_ADDR_BITS
    input pixel_clk; 
    input [9:0] pixel; //VGA 
   input [8:0] line; //VGA
    output [23:0] color_out; 
       output [IMG_ADDR_BITS-1:0] addr_wire; 
       input [7:0] data; 
     //color params 
    parameter BLACK = 24'h0;parameter WHITE = 24 \cdot hffffff; parameter MIT_red = 24'b0101_1111_0001_1111_0001_1111; 
    //size params<br>parameter M = 32;
    parameter M = 32i // 32xN bit image
    parameter N = 32; // Mx32 bit image
    parameter scale = 1; \frac{1}{2} // zero order hold 10 pixels
    parameter scrn h = 480; // screen is 480 pixels high
     parameter scrn_w = 640; // screen is 640 pixels wide 
    parameter ROW_START = scrn_h/2-M*scale/2;
     parameter ROW_END = scrn_h/2+M*scale/2; 
    parameter COL_START = scrn_w/2-N*scale/2;
    parameter COL_END = scrn_w/2+N*scale/2;
```

```
parameter TRUE = 1;
parameter FALSE = 0;
reg [IMG_ADDR_BITS-1:0] rom_addr = 0;
 reg [23:0] color; 
 reg line_disp, pixel_disp; // booleans for display area 
 reg [7:0] rom_val; 
 wire [7:0] data; 
reg [2:0] hex_convert = 0;
    // address hack CLF 
assign addr\_wire = rom\_addr + 7'd1; reg nextRom; 
 //instantiate rom 
 //determine output color 
 always @ (posedge pixel_clk) 
 begin 
    rom_val <= (nextRom) ? data : rom_val; 
 // check if row in display range 
   if ((line == 0) && (pixel == 0))//reset
        begin 
           hex convert <= 0;
            rom_addr <= 0; 
        end 
        else if(line_disp && pixel_disp) // within display area 
        begin 
            hex_convert <= hex_convert +1; // move to next bit 
            rom_addr <= (hex_convert == 7) ? rom_addr + 1: rom_addr; 
        end// in disp range 
        else // not in disp range; 
        begin 
            hex_convert <= hex_convert; 
           rom_addr <= rom_addr;
        end 
 end // seq. logic 
 always @ (line or pixel) 
 begin 
     if ((line >= ROW_START) && (line < ROW_END)) 
       line disp = TRUE;else line_disp = FALSE;
     // check if column in display range 
     if ((pixel >= COL_START) && (pixel < COL_END)) 
        pixel_disp = TRUE; 
   else pixel disp = FALSE;
 end 
 always @(data, rom_addr, line_disp, pixel_disp,
```

```
 rom_val, hex_convert) 
    begin 
        if (line_disp && pixel_disp) 
            begin 
               nextRom = (hex_count == 7) ? 1 : 0; color = (rom_val[7-hex_convert]) ? WHITE : BLACK; 
           end 
         else 
            begin 
 color = MIT_red; // border stands out from image 
 nextRom = 0; 
           end 
    end // comb logic 
    // assign color outputs 
   \text{assign color\_out} = \text{color};
```

```
endmodule
```
## **Image Display for Direction Filter: imgdisp\_dir**

```
///////////////////////////////////////////////////////////////////////
///////// 
//imgdisp_dir module 
// 
//function: 
// reads an image off of a ram 
// displays it in the center of the screen, 
// background set to MIT red. 
// The image is one of the direction rams, which encodes 
// each pixel with a 4 bit color. 
// 
//inputs:<br>// clo
// clock<br>// pixel
       pixel location
// line location 
// data (for ram/rom) 
//outputs: 
// 24 bit color 
// address (for ram/rom) 
// 
///////////////////////////////////////////////////////////////////////
///////// 
module imgdisp_dir(pixel_clk, pixel, line, color_out, 
                              addr wire, data, nibble);
         //for rom/rams (image) 
        parameter IMG PIXEL BITS = 12; parameter IMG_ADDR_BITS = IMG_PIXEL_BITS - 1; //need one 
nibble each time 
     input pixel_clk; 
     input [9:0] pixel; //VGA 
     input [8:0] line; //VGA 
     output [23:0] color_out; 
        output [IMG_ADDR_BITS-1:0] addr_wire; 
        input [7:0] data; 
        output [3:0] nibble; 
       parameter NO DIR = 5;
       parameter DIAG_DOWN = 1;<br>parameter DIAG UP = 2;
       parameter DIAG UP
       parameter HORIZONTAL = 3;<br>parameter VERTICAL = 4;
       parameter VERTICAL
      //color params RGB 
     parameter BLACK = 24'h0;\begin{tabular}{ll} \bf parameter \; \; \tt{WHTE} & = \; 24 \; \; \tt{hffffff} \; \tt{parameter \; \; \tt{MIT\_red} & = \; 24 \; \; \tt{b0101} \end{tabular}p= 24'b0101_1111_0001_1111_0001_1111;
        \begin{tabular}{lllll} \bf{parameter} & \tt{RED} & = 24' hff\_00\_00; \\ \bf{parameter} & \tt{GREEN} & = 24' h00\_ff\_00; \\ \end{tabular}\begin{tabular}{lll} parameter & GREEN & = & 24'h00_f f_00; \\ parameter & BLUE & = & 24'h00_00_f; \end{tabular}parameter BLUE
      //size params
```
```
parameter M = 32; // 32xN bit imageparameter N = 32; // Mx32 bit image
   parameter scale = 1; \qquad // zero order hold 10 pixels
   parameter scrn_h = 480; // screen is 480 pixels high
    parameter scrn_w = 640; // screen is 640 pixels wide 
   parameter ROW START = scrn h/2-M*scale/2;
    parameter ROW_END = scrn_h/2+M*scale/2; 
   parameter COL_START = scrn_w/2-N*scale/2;
   parameter COL END = scrn w/2+N*scale/2;
   parameter TRUE = 1;
   parameter FALSE = 0;
   reg [IMG_ADDR_BITS-1:0] rom_addr = 0;
    reg [23:0] color; 
    reg line_disp, pixel_disp; // booleans for display area 
    reg [7:0] rom_val; 
      reg [3:0] nibble; 
    wire [7:0] data; 
   reg hex\_convert = 0;
       // address hack CLF 
   assign addr wire = rom addr + 7'd1;
    reg nextRom; 
    //instantiate rom 
    //determine output color 
    always @ (posedge pixel_clk) 
    begin 
       rom_val <= (nextRom) ? data : rom_val; 
    // check if row in display range 
      if ((line == 0) && (pixel == 0))//reset
           begin 
              hex convert <= 0;
               rom_addr <= 0; 
           end 
           else if(line_disp && pixel_disp) // within display area 
           begin 
               hex_convert <= hex_convert +1; // move to next 
nibble 
               rom_addr <= (hex_convert == 1) ? rom_addr + 1: rom_addr; 
           end// in disp range 
           else // not in disp range; 
           begin 
               hex_convert <= hex_convert; 
               rom_addr <= rom_addr; 
           end 
    end // seq. logic 
    always @ (line or pixel)
```

```
 begin 
          if ((line >= ROW_START) && (line < ROW_END)) 
              line_disp = TRUE; 
        else line_disp = FALSE;
          // check if column in display range 
          if ((pixel >= COL_START) && (pixel < COL_END)) 
             pixel_disp = TRUE; 
        else pixel_disp = FALSE;
     end 
     always @(data, rom_addr, line_disp, pixel_disp, 
                   rom_val, nibble, hex_convert) 
     begin 
          if (line_disp && pixel_disp) 
               begin 
                   nextRom = (hex\_convert == 1) ? 1 : 0; if (hex_convert) // on 2nd nibble 
                                      begin 
                                           nibble = rom_val[3:0];end and the state of the state of the state of the state of the state of the state of the state of the state o
                                      else //on first nibble 
                                      begin 
                                           nibble = rom_val[7:4];end and the state of the state of the state of the state of the state of the state of the state of the state o
                                     case (nibble) 
                                     NO_DIR: 
                                           color = WITHTE; DIAG_DOWN: 
                                            color = RED; 
                                     DIAG_UP: 
                                            color = GREEN; 
                                     HORIZONTAL: 
                                            color = BLUE; 
                                     VERTICAL: 
                                            color = BLUE; 
                                     default: 
                                            color = BLACK; 
                                     endcase 
             end 
           else 
               begin 
                                   nibble = 0; color = MIT_red; // border stands out from image 
                  nextRom = 0; end 
     end // comb logic 
     // assign color outputs 
    assign color\_out = color;
```

```
endmodule
```
## **Labkit file (edited portion):**

```
///////////////////////////////////////////////////////////////////////
//////// 
// 
// 6.111 FPGA Labkit -- Template Toplevel Module for Lab 4 (Spring 
2006) 
// 
// 
// Created: March 13, 2006 
// Author: Nathan Ickes 
// 
///////////////////////////////////////////////////////////////////////
//////// 
///////////////////////////////////////////////////////////////////////
///// 
    // 
    // Project Components 
    // 
///////////////////////////////////////////////////////////////////////
///// 
    // 
    // Generate a 31.5MHz pixel clock from clock_27mhz 
    // 
    wire pclk, pixel_clock; 
    DCM pixel_clock_dcm (.CLKIN(clock_27mhz), .CLKFX(pclk)); 
    // synthesis attribute CLKFX_DIVIDE of pixel_clock_dcm is 6 
   // synthesis attribute CLKFX MULTIPLY of pixel clock dcm is 7
       // synthesis attribute CLKIN_PERIOD of pixel_clock_dcm is 37 
    // synthesis attribute CLK_FEEDBACK of pixel_clock_dcm is "NONE" 
    BUFG pixel_clock_buf (.I(pclk), .O(pixel_clock)); 
    // 
    // VGA output signals 
    // 
    // Inverting the clock to the DAC provides half a clock period for 
signals 
    // to propagate from the FPGA to the DAC. 
    assign vga_out_pixel_clock = ~pixel_clock; 
    // The composite sync signal is used to encode sync data in the 
green 
    // channel analog voltage for older monitors. It does not need to 
be 
    // implemented for the monitors in the 6.111 lab, and can be left at 
1'b1. 
    assign vga_out_sync_b = 1'b1;
```

```
/********************************************************/ 
      wire hsync; 
      wire vsync; 
      wire [9:0] pi_c; 
     wire [8:0] li c;
      wire hblank, vblank; 
      wire hsync_delay, vsync_delay; 
   assign vga_out_blank_b = (hblank & vblank); 
  assign vga out hsync = hsync delay;
   assign vga_out_vsync = vsync_delay; 
      wire reset_all; 
      wire reset_sync; 
      assign reset_all = button0; 
     wire enter noisy;
      wire enter_sync; 
     assign enter_noisy = ~button_enter;
      wire [23:0] color; 
assign vga\_out\_red = color[23:16] ;
 assign vga_out_green = color[15:8] ; 
     assign vga_out_blue = color[7:0] ;
      //debounce/synchronize button inputs 
      debounce DEB_res(.reset(1'b0), .clock(pixel_clock), 
                                          .noisy(reset_all), 
.clean(reset_sync) 
) \mathbf{i} debounce DEB_enter(.reset(~reset_sync), .clock(pixel_clock), 
                                          .noisy(enter_noisy), 
.clean(enter_sync) 
) \mathbf{i} // display modules 
     vga_pulse VGA_controller(.reset(reset_sync), .clock(pixel_clock),
                                                      .vsync(vsync), 
.hsync(hsync), 
      .pixel_count(pi_c), .line_count(li_c), 
                                                      .hblank(hblank), 
.vblank(vblank)); 
      delay Delay_sync(.reset(reset_sync), .vsync(vsync), 
.hsync(hsync), 
                              .pixel_clock(pixel_clock), 
                              .vsync_delay(vsync_delay), 
.hsync_delay(hsync_delay) ); 
      // control minor FSMs, instantiate memories, etc. 
     control RUN FSM(.clk(pixel clock),
                                    .reset(reset_sync), 
.enter(enter sync),
                                    .pixel(pi_c), .line(li_c),
```
.switch(switch[7:0]),

.vga\_color(color), .led(led)

)  $\mathbf{i}$ 

## **Match module: match**

```
//////////////////////////////////////////////////////////////////// 
// Match module: 
// function: 
// Divides the screen into quadrants, as below 
// | 0 | 1 | 
/ / | 2 | 3 |
// sums the 45 degree direction vectors for each quadrant 
// 
// inputs: 
// reset 
// clk 
// enable 
// pixel and line counts 
// nibble: direction vector at current pixel location 
// 
// outputs: 
// busy signal 
// match sums for each quadrant and for + & - 45 degrees 
////////////////////////////////////////////////////////////////// 
module match(reset, clk, pixel, line, nibble, enable, busy_wire, 
                         match0_UP_wire, match0_DOWN_wire, 
                         match1_UP_wire, match1_DOWN_wire, 
                         match2_UP_wire, match2_DOWN_wire, 
                         match3_UP_wire, match3_DOWN_wire, state_wire); 
       input reset; 
       input clk; 
       input [9:0] pixel; 
       input [8:0] line; 
       input [3:0] nibble; 
       input enable; 
       output busy_wire; 
      output [11:0] match0 UP wire, match0 DOWN wire;
      output [11:0] match1 UP wire, match1 DOWN wire;
       output [11:0] match2_UP_wire, match2_DOWN_wire; 
       output [11:0] match3_UP_wire, match3_DOWN_wire; 
       output [1:0] state_wire; 
       //size params 
    parameter M = 32i // 32xN bit image
    parameter N = 32; // Mx32 bit image<br>parameter scale = 1; // zero ord
                                  // zero order hold 10 pixels
     parameter scrn_h = 480; // screen is 480 pixels high 
     parameter scrn_w = 640; // screen is 640 pixels wide 
    parameter ROW START = scrn h/2-M*scale/2;
    parameter ROW END = scrn h/2+M*scale/2;
    parameter COL_START = scrn_w/2-N*scale/2;
    parameter COL END = scrn_w/2+N*scale/2;
```

```
parameter DIAG_DOWN = 1;
  parameter DIAG_UP = 2;
parameter TRUE = 1;
parameter FALSE = 0;
    reg [1:0] match_loc; 
   reg match0_int, match1_int, match2_int, match3_int; 
   reg [11:0] match0_UP, match0_DOWN; 
   reg [11:0] match1_UP, match1_DOWN; 
   reg [11:0] match2_UP, match2_DOWN; 
   reg [11:0] match3_UP, match3_DOWN; 
  assign match0_UP_wire = match0_UP;
  assign match1_UP_wire = match1_UP;
  assign match2_UP_wire = match2_UP;<br>assign match3_UP_wire = match3_UP;
  assign match3_UP_wire
   assign match0_DOWN_wire = match0_DOWN; 
   assign match1_DOWN_wire = match1_DOWN; 
   assign match2_DOWN_wire = match2_DOWN; 
   assign match3_DOWN_wire = match3_DOWN; 
  parameter INIT = 0;
  parameter ENABLED = 1;<br>parameter GO = 2;
  parameter GO
  parameter DONE = 3;
   reg [1:0] state, next; 
  assign state wire = state;
   reg CLEAR, BUSY; 
    always @ (pixel, line) 
    begin 
         if ((pixel < scrn_w/2) && (line < scrn_h/2)) 
               match\_loc = 0;else if ((pixel \geq scrn_w/2) && (line \leq scrn_h/2))match loc = 1;
         else if ((pixel < scrn_w/2) && (line >= scrn_h/2)) 
               match loc = 2;
         else 
               match loc = 3;
    end 
    always @ (state, enable, line, pixel, match_loc) 
    begin 
         case (state) 
         INIT: 
         begin 
               match0 int = FALSE;
               match1_int = FALSE;
               match2_int = FALSE;
               match3_int = FALSE;
                BUSY = FALSE; 
               CLEAR = FALSE; next = enable ? ENABLED : INIT; 
         end // INIT; 
        ENABLED: //pause until pixel, line = 0,0
```

```
 begin 
                 match0_int = FALSE;
                 match1_int = FALSE;
                 match2_int = FALSE;
                 match3<sub>_int</sub> = FALSE;
                  BUSY = TRUE; 
                 CLEAR = TRUE;next = ((line == 0) & & (pixel == 0)) ? GO : ENABLED; end // ENABLED 
            GO: 
            begin 
                 case (match_loc)<br>0:
 0: 
                  begin 
                       match0_int = TRUE;
match1_int = FALSE;
match2_int = FALSE;
                       match3_int = FALSE;
                  end //0 
 1: 
                  begin 
                       match0_int = FALSE;
                       match1<sub>_int</sub> = TRUE;
                       match2_int = FALSE;
                       match3_int = FALSE;
                  end //1 
 2: 
                  begin 
                       match0_int = FALSE;
                       match1<sub>_int</sub> = FALSE;
                       match2_int = TRUE;
                       match3<sub>_int</sub> = FALSE;
                 end //2<br>3:
 3: 
                  begin 
                       match0 int = FALSE;
                       match1_int = FALSE;
                       match2_int = FALSE;
                       match3<sub>_int</sub> = TRUE;
                  end// 3 
                  default: 
                  begin 
                       match0_int = FALSE;
                       match1_int = FALSE;
                       match2_int = FALSE;
                        match3_int = FALSE; 
                  end //default 
                  endcase 
                  BUSY = TRUE; 
                 CLEAR = FALSE; next = ((line == ROW_END) && (pixel == COL_END)) 
? DONE : GO; 
            end //GO 
            DONE: 
            begin
```

```
match0_int = FALSE;
                      \text{match1} int = FALSE;
                      \text{match2}_\text{int} = FALSE;
                      match3_int = FALSE;
                      BUSY = TRUE;CLEAR = FALSE;next = INIT; end // DONE 
                default: 
               begin 
                      match0_int = FALSE;
                      match1_int = FALSE;
                      match2_int = FALSE;
                      match3<sub>_int</sub> = FALSE;BUSY = FALSE;CLEAR = FALSE; next = INIT; 
                end 
               endcase // state 
         end // state 
         always @ (posedge clk) 
         begin 
               if (!reset) 
               begin 
                      match0 UP \leq 0;match0_DOWN \leq 0;match1_UP <= 0;
                      \begin{array}{lcl} \texttt{match1\_DOWN} & \texttt{<=} & \texttt{0}\text{;} \\ \texttt{match2\_UP} & \texttt{<=} & \texttt{0}\text{;} \end{array}match2_UP
                       match2_DOWN <= 0; 
                      match3_UP <= 0;
                      match3_DOWN \leq 0; state <= INIT; 
                end 
               else 
               begin 
                       if (CLEAR) 
                       begin 
                              match0_UP <= 0; 
                             match0 DOWN \leq 0;
                              match1_UP <= 0; 
                              match1_DOWN <= 0; 
                             match2_UP <= 0;
                             match2 DOWN \leq 0;match3_UP <= 0;
                             match3_DOWN \leq 0; end 
                       else 
                       begin 
                               //check for DIAG_UP 
                             match0 UP \leq (!match0int) ? match0 UP :
                                                             (nibble == DIAG_UP) ? 
(match0_UP + 1) : match0_UP;
```

```
 match1_UP <= (!match1_int) ? match1_UP : 
                                                    (nibble == DIAG_UP) ? 
(match1_UP + 1) : match1_UP; 
                          match2_UP <= (!match2_int) ? match2_UP : 
                                                    (nibble == DIAG_UP) ? 
(match2 UP + 1) : match2 UP;
                          match3_UP <= (!match3_int) ? match3_UP : 
                                                    (nibble == DIAG_UP) ? 
(match3_UP + 1) : match3_UP; 
                          //check for DIAG_DOWN 
                          match0_DOWN <= (!match0_int) ? match0_DOWN : 
                                                    (nibble == DIAG_DOWN) ? 
(match0_DOWN + 1) : match0_DOWN; 
                          match1_DOWN <= (!match1_int) ? match1_DOWN : 
                                                    (nibble == DIAG_DOWN) ? 
(match1_DOWN + 1) : match1_DOWN; 
                          match2_DOWN <= (!match2_int) ? match2_DOWN : 
                                                    (nibble == DIAG_DOWN) ? 
(match2_DOWN + 1) : match2_DOWN; 
                          match3_DOWN <= (!match3_int) ? match3_DOWN : 
                                                    (nibble == DIAG_DOWN) ? 
(match3_DOWN + 1) : match3_DOWN; 
                    end 
                    state <= next; 
             end // no reset 
        end// posedge clk 
        assign busy_wire = BUSY; 
endmodule
```
## **Instantiate memories: generate\_mems**

```
//////////////////////////////////////////////////////////// 
//generate_mems module 
//function: 
// instantiates memories 
// passes control signals to the control FSM 
// 
//inputs/outputs: 
// all of the control signals for: 
// ROM with fingerprint image 
// 2 RAMS for edge detection 
// 2 RAMS for direction detection 
///////////////////////////////////////////////////////////// 
module generate_mems( 
                  clk, 
                  rom_addr, rom_data, 
                  edge_we, 
                  vedge_addr, vedge_din, vedge_dout, 
                  hedge_addr, hedge_din, hedge_dout, 
                  dir_we, 
                 vdir addr, vdir din, vdir dout,
                 hdir addr, hdir din, hdir dout
) \mathbf{i}parameter ADDR BITS = 13;
      parameter DIR_ADDR_BITS = ADDR_BITS+2; 
       input clk; 
      input [ADDR_BITS-1:0] rom_addr; 
      output [7:0] rom_data; 
      input edge_we; 
     input [ADDR BITS-1:0] vedge addr, hedge addr;
      input [7:0] vedge_din, hedge_din; 
      output [7:0] vedge_dout, hedge_dout; 
       input dir_we; 
       input [DIR_ADDR_BITS-1:0] vdir_addr, hdir_addr; 
       input [7:0] vdir_din, hdir_din; 
      output [7:0] vdir_dout, hdir_dout; 
       //256x256 binary fingerprint ROM 
      finger256rom ROM finger256(.addr(rom addr),
       .clk(clk), 
       .dout(rom_data) 
) \mathbf{i} //256x256 binary edge ram - vertical 
       finger256ram vert_filt_finger256( 
                                   .addr(vedge_addr), \frac{1}{2} // input
                                    .clk(clk),
```
 .din(vedge\_din), // input .dout(vedge\_dout), .we(edge\_we) //input )  $\mathbf{i}$  //256x256 binary edge ram - horizontal finger256ram horiz\_filt\_finger256( .addr(hedge\_addr),  $\frac{1}{2}$  // input .clk(clk), .din(hedge\_din), // input .dout(hedge\_dout), //output .we(edge\_we) //input )  $\mathbf{i}$  //256x256 nibbles direction ram - vertical dir\_ram vert256\_dir(.clk(clk), .addr(vdir\_addr), //input .din(vdir\_din), //input .dout(vdir\_dout), //output .we(dir\_we) //input )  $\mathbf{i}$  //256x256 nibbles direction ram - horizontal dir\_ram horiz256\_dir(.clk(clk), .addr(hdir\_addr), .din(hdir\_din), .dout(hdir\_dout), .we( $dir\_we$ )<br>); )  $\mathbf{i}$ 

# **Filter Position for 3x3 and 5x5 Filters: read\_loc, read\_loc5x5**

```
`timescale 1ns / 1ps 
///////////////////////////////////////////////////////////////////////
///////// 
//read_loc module 
//function: 
// takes in a write location and a position for the filter, and 
// outputs the next location to be read 
// filter is 3x3 indexed as below: 
// | 0 | 1 | 2 | 
\frac{1}{2} | 3 | N/A | 4
// | 5 | 6 | 7 | 
// 
//inputs: 
// clk
// filt loc = position of the filter as above
// pixel_write = current pixel thats being filtered 
// 
//outputs: 
// read = pixel thats to be read 
///////////////////////////////////////////////////////////////////////
///////// 
module read_loc(clk, filt_loc, pixel_write, read); 
      parameter PIXEL BITS = 12;
      parameter ADDR BITS = PIXEL BITS-3;
       input clk; 
       input [2:0] filt_loc; 
       input [PIXEL_BITS-1:0] pixel_write; 
       output [PIXEL_BITS-1:0] read; 
       parameter M = 32; 
       parameter N = 32; 
       reg [PIXEL_BITS-1:0] pixel_read; 
       always @ (posedge clk) 
       case(filt_loc) 
            0: //top left
             begin 
                   pixel_read = pixel_write-N-1; 
             end 
             1: // top center 
             begin 
                   pixel_read = pixel_write-N; 
             end 
             2: // top right 
             begin 
                   pixel_read = pixel_write-N+1; 
             end
```

```
 3: // middle left 
 begin 
      pixel_read = pixel_write-1; 
 end 
 4: // middle right 
 begin 
      pixel_read = pixel_write+1; 
 end 
 5: // bottom left 
 begin 
      pixel_read = pixel_write+N-1; 
 end 
 6: // bottom center 
 begin 
      pixel_read = pixel_write+N; 
 end 
 7: // bottom right 
 begin 
      pixel_read = pixel_write+N+1; 
 end 
 default: 
 begin 
      pixel_read = pixel_write; 
 end
```
endcase

assign read = pixel\_read;

```
///////////////////////////////////////////////////////////////////////
///////// 
//read_loc5x5 module 
//function: 
// takes in a write location and a position for the filter, and 
// outputs the next location to be read 
// filter is 5x5 indexed as below: 
// | 0 | 1 | 2 | 3 | 4 | 
// | 5 | 6 | 7 | 8 | 9 | 
// | 10| 11| 12| 13| 14| 
// | 15| 16| 17| 18| 19| 
// | 20| 21| 22| 23| 24| 
// 
//inputs: 
// clk 
// filt_loc = position of the filter as above 
// pixel_write = current pixel thats being filtered (position 12) 
// 
//outputs: 
// read = pixel thats to be read
```

```
///////////////////////////////////////////////////////////////////////
/////////
```

```
module read_loc5x5(clk, filt_loc, pixel, read); 
     parameter PIXEL_BITS = 12;
     parameter ADDR BITS = PIXEL BITS-3;
      input clk; 
      input [4:0] filt_loc; 
       input [PIXEL_BITS-1:0] pixel; 
      output [PIXEL_BITS-1:0] read; 
      parameter M = 32; 
      parameter N = 32; 
      reg [PIXEL_BITS-1:0] pixel_read; 
     //N shifts between rows (- for up, + for down)
      always @ (posedge clk) 
      case(filt_loc) 
           0: //top left
            begin 
                  pixel_read = pixel-2*N-2; 
            end 
            1: // top 
            begin 
                  pixel_read = pixel-2*N-1; 
            end 
            2: // top center 
            begin 
                  pixel_read = pixel-2*N; 
            end 
            3: // top 
            begin 
                  pixel_read = pixel-2*N+1; 
            end 
            4: // top right 
            begin 
                  pixel_read = pixel-2*N+2; 
            end 
            5: // left 
            begin 
                  pixel_read = pixel-N-2; 
            end 
6: //
            begin 
                 pixel read = pixel-N-1;
            end 
            7: // center
```

```
 begin 
              pixel_read = pixel-N; 
          end 
          8: // 
          begin 
           pixel_read = pixel-N+1; 
          end 
          9: // right 
          begin 
          pixel_read = pixel-N+2; 
          end 
 10: // middle left 
 begin 
          pixel_read = pixel-2; 
          end 
         11: \frac{1}{\sqrt{2}} begin 
          pixel_read = pixel-1; 
          end 
          12: // 
          begin 
          pixel_read = pixel; 
          end 
13: //
 begin 
          pixel_read = pixel+1; 
          end 
          14: // 
          begin 
          pixel_read = pixel+2; 
          end 
         15: //
          begin 
          pixel_read = pixel+N-2; 
          end 
          16: // 
          begin 
          pixel_read = pixel+N-1; 
          end 
          17: // 
          begin 
          pixel_read = pixel+N; 
          end 
          18: // 
          begin
```

```
 pixel_read = pixel+N+1; 
       end 
       19: // 
       begin 
       pixel_read = pixel+N+2; 
       end 
      20: //
       begin 
           pixel_read = pixel+2*N-2; 
       end 
       21: // 
      begin 
           pixel_read = pixel+2*N-1; 
       end 
       22: // 
       begin 
       pixel_read = pixel+2*N; 
       end 
       23: // 
      begin 
           pixel_read = pixel+2*N+1; 
       end 
      24: //
      begin 
        \sum pixel_read = pixel+2*N+2;
       end 
      default: 
      begin 
       pixel_read = pixel; 
      end 
 endcase 
 assign read = pixel_read;
```
## **Addressing modules: byte\_bit, byte\_nibble**

```
`timescale 1ns / 1ps 
///////////////////////////////////////////////////////////////////////
///////// 
//byte_bit 
//function: 
// takes in a 12 bit pixel location value 
// converts that location to a byte address 
// and a bit number inside that byte 
// 
//inputs: 
// pixel_number = location of the pixel
// 
//outputs: 
// byte = byte address 
1/ bit = bit location w/in that byte
///////////////////////////////////////////////////////////////////////
///////// 
module byte_bit(pixel_number, byte, bit); 
      parameter PIXEL_BITS = 12;<br>parameter ADDR BITS = PIXEL BITS - 3;
      parameter ADDR BITS
       input [PIXEL_BITS-1:0] pixel_number; 
       output [ADDR_BITS-1:0] byte; 
       output [2:0] bit; 
      assign byte = pixel_number/8;
      assign bit = pixel_number[2:0];
endmodule 
///////////////////////////////////////////////////////////////////////
///////// 
//byte_nibble 
//function: 
// takes in a 12 bit pixel location value 
// converts that location to a byte address 
// and a nibble location inside that byte 
// 
//inputs: 
1/ pixel number = location of the pixel
// 
//outputs:<br>// byte
      byte = byte address1/ nibble = nibble location w/in that byte (0 or 1)
///////////////////////////////////////////////////////////////////////
///////// 
module byte_nibble(pixel_number, byte, nibble); 
      parameter PIXEL_BITS = 12;<br>parameter ADDR BITS = PIXEL BITS -1;
      parameter ADDR_BITS
       input [PIXEL_BITS-1:0] pixel_number;
```

```
 output [ADDR_BITS-1:0] byte; 
     output nibble; \frac{1}{2} // either high or low
     assign byte = pixel_number/2; // drop lowest bit
      assign nibble = pixel_number[0]; 
endmodule
```
## **VGA code: vga\_pulse**

```
`timescale 1ns / 1ps 
///////////////////////////////////////////////////////////////////////
///////// 
// Company: 
// Engineer: 
//<br>// Create Date:
                  // Create Date: 16:04:01 03/12/06 
// Design Name: 
// Module Name: vga_pulse 
// Project Name: 
// Target Device: 
// Tool versions: 
// Description: 
// 
// Dependencies: 
// 
// Revision: 
// Revision 0.01 - File Created 
// Additional Comments: 
// 
///////////////////////////////////////////////////////////////////////
///////// 
module vga_pulse(reset, clock, vsync, hsync, pixel_count, line_count, 
hblank, vblank); 
     input reset; 
     input clock; 
     output vsync; 
     output hsync; 
     output [9:0] pixel_count; // max val = 640, 10 bits 
    output [8:0] line_count; // max val = 480, 9 bits
        output hblank, vblank; 
        reg vsync; 
        reg hsync; 
        reg [9:0] pixel_count; 
        reg [8:0] line_count; 
        reg hblank, vblank; 
        //reg h_blank; 
        //reg v_blank; 
 reg [9:0] pixel_clk_count; // max = 640, 10 bits needed 
 reg [8:0] hblank_count; // max = 480, 9 bits needed 
        //define constants 
       parameter h_active_region = 0;
       parameter h_front_porch = 1;parameter h_syncing = 2;
       parameter h_back\_porch = 3;
        parameter v_active_region = 0; 
       parameter v_front_porch = 1;parameter v_syncing = 2;
```

```
parameter v_back_porch = 3; // count # pixel_clk cycles 
      parameter h_active = 640;<br>parameter h_front = 16;
       parameter h_front = 16; 
      parameter h back = 48;parameter h pulse = 96;
       //count # h_blank cycles 
      parameter v_active = 480;<br>parameter v front = 11;parameter v_front<br>parameter v_front
      parameter v_back = 32;
      parameter v_pulse = 2;
       reg [3:0] h_state; 
       reg [3:0] h_next; 
       reg [3:0] v_state; 
       reg [3:0] v_next; 
      reg h int reset; \frac{1}{2} signal to indicate that the FSM needs
to reset pixel_clk_count 
       reg v_int_reset; // signal to indicate that the FSM 
needs to reset hblank_count 
      reg v_inc; \sqrt{2} // signal to increment the
count for vert 
       always @ (posedge clock) 
       begin 
            if (!reset) //reset conditions 
            begin 
                 h_state h = h_active_region;
       // goto initial states 
                  v_state <= v_active_region; 
                 pixel\_clk\_count <= 0; \qquad// reset
counters 
                 hblank count <= 0;
            end // reset conditions 
            else //not in reset 
            begin 
                  h_state <= h_next; 
                  v_state <= v_next; 
                  if (h_int_reset) 
                        pixel_clk_count <= 0; // have been 
signaled to reset my count 
                  else 
                        pixel_clk_count <= pixel_clk_count + 1;
      // increment 
                  if (v_int_reset) 
                       \verb| hblank_count| <= 0; // havebeen signaled to reset count 
                  else if (v_inc) 
                      hblank count \le hblank count +
1; // increment 
                  else
```

```
 hblank_count <= hblank_count; 
             end // not in reset 
        end // always @ reset 
        // start HORIZONTAL component 
        always @ (h_state, pixel_clk_count, hblank_count) 
        begin 
           hsync = 1; \frac{1}{2} // default
           h_int_reset = 0; // default
            v\_inc = 0; pixel_count = 0; 
            hblank = 0; // default 
             case (h_state) 
                  h_active_region: //state 0 
                  begin 
                       hblank = 1;
                        pixel_count = pixel_clk_count; // track 
pixel location 
                       if (pixel_clk_count < (h-active - 1)) //
remain in active region (count til = h_active-1) 
                              h_next = h_active_region; 
                         else 
                         begin 
                              h_next = h_front_porch; 
                              h\_int\_reset = 1;
       // reset count 
                         end // else done w/ active region 
                   end // state 0, h_active_region 
                  h_front_porch: // state 1 
                   begin 
                        if (pixel clk count < (h_front - 1)) //remain in front porch 
                              h_next = h_front_porch; 
                        else // goto
sync 
                         begin 
                              h_{\text{next}} = h_{\text{syncing}};
                             h\_int\_reset = 1; // reset
count 
                         end // else goto sync 
                   end // state 1, h_front_porch 
                  h_syncing: //state 2 
                   begin 
                       hsync = 0;if (pixel clk count < (h_pulse - 1)) //remain syncing 
                               h_next = h_syncing; 
                         else // go to back porch
```
 begin h\_next = h\_back\_porch;  $h_{\text{int\_reset}} = 1;$  //reset count end // goto back porch end //state 2, h\_syncing h\_back\_porch: //state 3 begin if (pixel\_clk\_count < (h\_back - 1)) // remain in back porch h\_next = h\_back\_porch; else begin h\_next = h\_active\_region; h\_int\_reset = 1;  $\frac{1}{10}$  // reset count<br>v\_inc = 1; // increment for the // increment for the vert component end // go to active region end // back porch endcase end// always h\_state // start VERTICAL component always @ (v\_state, hblank\_count) begin  $vsync = 1$ ; // default  $v_{\text{int}reset} = 0;$  // default  $line_count = 0;$  $vblank = 0$ ; // default case (v\_state) v\_active\_region: //state 0 begin  $vblank = 1;$  if (hblank\_count < v\_active) // remain in active region (count til = v\_active-1) begin v\_next = v\_active\_region; line\_count = hblank\_count; // track pixel location end// if v is active else begin v\_next = v\_front\_porch;  $v_$ int\_reset = 1; // reset count end // else done w/ active region end // state 0, v\_active\_region v front porch: // state 1 begin

 if (hblank\_count < v\_front) // remain in front porch v\_next = v\_front\_porch; else // goto sync begin  $v_{\text{next}} = v_{\text{symcing}};$  $v_{\text{int}.\text{reset}} = 1$ ; // reset count end // else goto sync end // state 1, v\_front\_porch v\_syncing: //state 2 begin vsync = 0; if (hblank\_count < v\_pulse) // remain syncing v\_next = v\_syncing; else // go to back porch begin v\_next = v\_back\_porch;  $v_{\text{int}reset} = 1;$  //reset count end // goto back porch end //state 2, v\_syncing v\_back\_porch: //state 3 begin if (hblank\_count < v\_back) // remain in back porch v\_next = v\_back\_porch; else begin v\_next = v\_active\_region;  $v_{\text{int}.\text{reset}} = 1;$  // reset count end // go to active region end // back porch endcase end// always v\_state

# **Code for Image Acquisition**

```
/////////////////////////////////////////////////////////////////////////////// 
// xvga: Generate XVGA display signals (1024 x 768 @ 60Hz)
```
module xvga(vclock,hcount,vcount,hsync,vsync,blank); input vclock; output [10:0] hcount; output [9:0] vcount; output vsync; output hsync; output blank; reg hsync,vsync,hblank,vblank,blank; reg [10:0] hcount; // pixel number on current line reg [9:0] vcount; // line number // horizontal: 1344 pixels total // display 1024 pixels per line wire hsyncon,hsyncoff,hreset,hblankon; assign hblankon = (hcount =  $1023$ ); assign hsyncon = (hcount =  $1047$ ); assign hsyncoff = (hcount =  $1183$ ); assign  $hreset = (hcount == 1343);$  // vertical: 806 lines total // display 768 lines wire vsyncon,vsyncoff,vreset,vblankon; assign vblankon = hreset & (vcount =  $767$ ); assign vsyncon = hreset  $&$  (vcount == 776);

```
assign vsyncoff = hreset & (vcount == 782);
```

```
assign vreset = hreset & (vcount == 805);
```

```
 // sync and blanking 
wire next hblank,next vblank;
assign next hblank = hreset ? 0 : hblankon ? 1 : hblank;
assign next_vblank = vreset ? 0 : vblankon ? 1 : vblank;
 always @(posedge vclock) begin 
  hcount \leq hreset ? 0 : hcount + 1:
  hblank \leq next hblank;
  hsync \le hsyncon ? 0 : hsyncoff ? 1 : hsync; // active low
  vcount \le hreset ? (vreset ? 0 : vcount + 1) : vcount;
  vblank \leq next vblank;
  vsync \leq vsyncon ? 0 : vsyncoff ? 1 : vsync; // active low
```
 blank <= next\_vblank | (next\_hblank & ~hreset); end endmodule

/////////////////////////////////////////////////////////////////////////////

// generate display pixels from reading the ZBT ram

// note that the ZBT ram has 2 cycles of read (and write) latency //

// We take care of that by latching the data at an appropriate time.

//

// Note that the ZBT stores 36 bits per word; we use only 32 bits here,

// decoded into four bytes of pixel data.

```
/*module vram_display(reset,clk,hcount,vcount,vr_pixel, 
             vram_addr,vram_read_data);
```

```
 input reset, clk; 
  input [10:0] hcount; 
  input [9:0] vcount; 
  output [7:0] vr_pixel; 
  output [18:0] vram_addr; 
  input [35:0] vram_read_data; 
 wire [18:0] vram addr = \{1'b0, vcount, hcount[9:2]\};wire [1:0] hc4 = hcount[1:0];
  reg [7:0] vr_pixel; 
  reg [35:0] vr_data_latched; 
  reg [35:0] last_vr_data; 
  always @(posedge clk) 
   last vr data \leq (hc4==2'd3) ? vr data latched : last vr data;
  always @(posedge clk) 
   vr_data_latched \leq (hc4==2'd1) ? vram_read_data : vr_data_latched;
 always @(posedge clk) // each 36-bit word from RAM is decoded to 4 bytes
    case (hc4) 
    2'd3: vr_pixel = last_vr_data[7:0];
    2'd2: vr pixel = last vr data[7+8:0+8];
    2'd1: vr\_pixel = last\_vr\_data[7+16:0+16];2'd0: vr\_pixel = last\_vr\_data[7+24:0+24]; endcase 
endmodule // vram_display
```
\*/

///////////////////////////////////////////////////////////////////////////// // parameterized delay line

/\*module delayN(clk,in,out); input clk; input in; output out;

parameter  $NDELAY = 3$ ;

 reg [NDELAY-1:0] shiftreg; wire out = shiftreg[NDELAY-1];

 always @(posedge clk)  $shiftreg \leq \{shiftreg[NDELAY-2:0], in\};$ 

endmodule\*/

module zbt\_6111\_sample(beep, audio\_reset\_b, ac97\_sdata\_out, ac97\_sdata\_in, ac97\_synch, ac97\_bit\_clock,

> vga\_out\_red, vga\_out\_green, vga\_out\_blue, vga\_out\_sync\_b, vga\_out\_blank\_b, vga\_out\_pixel\_clock, vga\_out\_hsync, vga\_out\_vsync,

 tv\_out\_ycrcb, tv\_out\_reset\_b, tv\_out\_clock, tv\_out\_i2c\_clock, tv\_out\_i2c\_data, tv\_out\_pal\_ntsc, tv\_out\_hsync\_b, tv\_out\_vsync\_b, tv\_out\_blank\_b, tv\_out\_subcar\_reset,

 tv\_in\_ycrcb, tv\_in\_data\_valid, tv\_in\_line\_clock1, tv in line clock2, tv in aef, tv in hff, tv in aff, tv\_in\_i2c\_clock, tv\_in\_i2c\_data, tv\_in\_fifo\_read, tv\_in\_fifo\_clock, tv\_in\_iso, tv\_in\_reset\_b, tv\_in\_clock,

ram0\_data, ram0\_address, ram0\_adv\_ld, ram0\_clk, ram0\_cen\_b, ram0 ce b, ram0 oe b, ram0 we b, ram0 bwe b,

 ram1\_data, ram1\_address, ram1\_adv\_ld, ram1\_clk, ram1\_cen\_b, ram1\_ce\_b, ram1\_oe\_b, ram1\_we\_b, ram1\_bwe\_b,

clock\_feedback\_out, clock\_feedback\_in,

flash\_data, flash\_address, flash\_ce\_b, flash\_oe\_b, flash\_we\_b,

flash\_reset\_b, flash\_sts, flash\_byte\_b,

rs232\_txd, rs232\_rxd, rs232\_rts, rs232\_cts,

mouse clock, mouse data, keyboard clock, keyboard data,

clock\_27mhz, clock1, clock2,

disp\_blank, disp\_data\_out, disp\_clock, disp\_rs, disp\_ce\_b, disp\_reset\_b, disp\_data\_in,

button0, button1, button2, button3, button\_enter, button\_right, button\_left, button\_down, button\_up,

switch,

led,

user1, user2, user3, user4,

daughtercard,

 systemace\_data, systemace\_address, systemace\_ce\_b, systemace we b, systemace oe b, systemace irq, systemace mpbrdy,

 analyzer1\_data, analyzer1\_clock, analyzer2\_data, analyzer2\_clock, analyzer3\_data, analyzer3\_clock, analyzer4\_data, analyzer4\_clock);

 output beep, audio\_reset\_b, ac97\_synch, ac97\_sdata\_out; input ac97\_bit\_clock, ac97\_sdata\_in;

 output [7:0] vga\_out\_red, vga\_out\_green, vga\_out\_blue; output vga\_out\_sync\_b, vga\_out\_blank\_b, vga\_out\_pixel\_clock, vga\_out\_hsync, vga\_out\_vsync;

output [9:0] tv\_out\_ycrcb;

 output tv\_out\_reset\_b, tv\_out\_clock, tv\_out\_i2c\_clock, tv\_out\_i2c\_data, tv\_out\_pal\_ntsc, tv\_out\_hsync\_b, tv\_out\_vsync\_b, tv\_out\_blank\_b, tv\_out\_subcar\_reset;

input [19:0] tv\_in\_ycrcb;

input tv in data valid, tv in line clock1, tv in line clock2, tv in aef, tv\_in\_hff, tv\_in\_aff;

output tv\_in\_i2c\_clock, tv\_in\_fifo\_read, tv\_in\_fifo\_clock, tv\_in\_iso,

 tv\_in\_reset\_b, tv\_in\_clock; inout tv\_in\_i2c\_data;

 inout [35:0] ram0\_data; output [18:0] ram0\_address; output ram0\_adv\_ld, ram0\_clk, ram0\_cen\_b, ram0\_ce\_b, ram0\_oe\_b, ram0\_we\_b; output [3:0] ram0\_bwe\_b;

 inout [35:0] ram1\_data; output [18:0] ram1\_address; output ram1\_adv\_ld, ram1\_clk, ram1\_cen\_b, ram1\_ce\_b, ram1\_oe\_b, ram1\_we\_b; output [3:0] ram1\_bwe\_b;

 input clock\_feedback\_in; output clock\_feedback\_out;

 inout [15:0] flash\_data; output [23:0] flash\_address; output flash\_ce\_b, flash\_oe\_b, flash\_we\_b, flash\_reset\_b, flash\_byte\_b; input flash\_sts;

 output rs232\_txd, rs232\_rts; input rs232\_rxd, rs232\_cts;

input mouse\_clock, mouse\_data, keyboard\_clock, keyboard\_data;

input clock\_27mhz, clock1, clock2;

 output disp\_blank, disp\_clock, disp\_rs, disp\_ce\_b, disp\_reset\_b; input disp\_data\_in; output disp\_data\_out;

input button0, button1, button2, button3, button\_enter, button\_right, button\_left, button\_down, button\_up; input [7:0] switch; output [7:0] led;

inout [31:0] user1, user2, user3, user4;

inout [43:0] daughtercard;

 inout [15:0] systemace\_data; output [6:0] systemace\_address; output systemace\_ce\_b, systemace\_we\_b, systemace\_oe\_b; input systemace\_irq, systemace\_mpbrdy;

 output [15:0] analyzer1\_data, analyzer2\_data, analyzer3\_data, analyzer4\_data; output analyzer1\_clock, analyzer2\_clock, analyzer3\_clock, analyzer4\_clock;

```
 //////////////////////////////////////////////////////////////////////////// 
 // 
 // I/O Assignments 
 // 
 ////////////////////////////////////////////////////////////////////////////
```

```
 // Audio Input and Output 
 assign beep= 1'b0;
 assign audio_reset_b = 1'b0;
 assign ac97_synch = 1'b0;
 assign ac97_sdata_out = 1^{\circ}b0;
/*
```

```
*/
```

```
 // ac97_sdata_in is an input
```

```
 // Video Output 
assign tv_out_ycrcb = 10<sup>th</sup>0;
assign tv_out_reset_b = 1'b0;
assign tv_out_clock = 1'b0;
assign tv_out_i2c_clock = 1'b0;
assign tv_out_i2c_data = 1'b0;
assign tv_out_pal_ntsc = 1'b0;
assign tv_out_hsync_b = 1'b1;
assign tv_out_vsync_b = 1'b1;
assign tv_out_blank_b = 1'b1; assign tv_out_subcar_reset = 1'b0;
```

```
 // Video Input 
//assign tv_in_i2c_clock = 1'b0;
assign tv_in_fifo_read = 1'b1;
assign tv_in_fifo_clock = 1'b0;
assign tv_in_iso = 1'b1;
\frac{\text{w}}{\text{s}} //assign tv_in_reset_b = 1'b0;
assign tv_in_clock = clock 27mhz;//1'b0;
//assign tv_in_i2c_data = 1'bZ;
 // tv_in_ycrcb, tv_in_data_valid, tv_in_line_clock1, tv_in_line_clock2, 
 // tv_in_aef, tv_in_hff, and tv_in_aff are inputs
```

```
 // SRAMs
```
/\* change lines below to enable ZBT RAM bank0 \*/

```
/* 
 assign ram0_data = 36'hZ;
  assign ram0_address = 19'h0; 
 assign ram0_clk = 1'b0;
 assign ram0 we b = 1 b1;
 assign ram0_cen_b = 1'b0; // clock enable
*/
```

```
assign ram0<sub>ce</sub>_b = 1'b0;
assign ram0 oe_b = 1'b0;
assign ram0_adv_ld = 1'b0;
assign ram0_b we b = 4'h0;
```
/\* enable RAM pins \*/

```
/**********/
```

```
assign ram1 data = 36'hZ;
assign ram1_address = 19'h0;
assign ram1_adv_ld = 1'b0;
assign ram1<sub>-clk</sub> = 1'b0;
assign ram1 cen b = 1'b1;
assign ram1<sub>ce</sub>b = 1<sup>b</sup>1;
assign ram1 oe b = 1'b1;
assign ram1 we b = 1 b1;
assign ram1_b we b = 4'hF;
```

```
assign clock feedback out = 1'b0;
 // clock_feedback_in is an input
```
 // Flash ROM assign flash  $data = 16'hZ$ ; assign flash\_address  $= 24'$ h0; assign flash ce  $b = 1'b1$ ; assign flash\_oe\_ $b = 1'b1;$ assign flash\_we\_b =  $1'b1$ ; assign flash\_reset\_b =  $1'b0;$ assign flash\_byte\_b =  $1'b1$ ; // flash\_sts is an input

 // RS-232 Interface assign rs232  $txd = 1'b1$ ; assign  $rs232_rts = 1'b1;$  $\frac{1}{\sqrt{2}}$  rxd and rs232 cts are inputs

// PS/2 Ports

// mouse\_clock, mouse\_data, keyboard\_clock, and keyboard\_data are inputs

 // LED Displays /\* assign disp\_blank =  $1'b1$ ; assign disp\_clock =  $1^{\circ}$ b0; assign disp\_ $rs = 1^{\circ}b0$ ; assign disp\_ce\_b =  $1'b1$ ; assign disp\_reset\_b =  $1'$ b0; assign disp\_data\_out =  $1'b0$ ; \*/ // disp\_data\_in is an input // Buttons, Switches, and Individual LEDs  $//$ lab3 assign led = 8'hFF; // button0, button1, button2, button3, button\_enter, button\_right, // button\_left, button\_down, button\_up, and switches are inputs // User I/Os assign user $1 = 32$ 'hZ; assign user $2 = 32$ 'hZ; assign user $3 = 32$ 'hZ; assign user $4 = 32$ 'hZ; // Daughtercard Connectors assign daughtercard  $=$  44'hZ; // SystemACE Microprocessor Port assign systemace  $data = 16'hZ$ ; assign systemace  $\text{address} = 7' \text{h0};$ assign systemace\_ce\_b =  $1'b1$ ; assign systemace we  $b = 1'b1$ ; assign systemace\_oe\_b =  $1'b1$ ;  $\frac{1}{2}$  systemace irq and systemace mpbrdy are inputs // Logic Analyzer assign analyzer1  $data = 16'h0$ ; assign analyzer1\_clock =  $1'b1;$ assign analyzer2  $data = 16'h0$ ; assign analyzer2  $clock = 1'b1$ ; assign analyzer3\_data = 16'h0; assign analyzer3  $clock = 1'b1$ ; assign analyzer $4$  data = 16'h0; assign analyzer4  $clock = 1'b1$ ;

////////////////////////////////////////////////////////////////////////////

// Demonstration of ZBT RAM as video memory

 // use FPGA's digital clock manager to produce a // 65MHz clock (actually 64.8MHz) wire clock 65mhz unbuf,clock 65mhz; DCM vclk1(.CLKIN(clock\_27mhz),.CLKFX(clock\_65mhz\_unbuf)); // synthesis attribute CLKFX\_DIVIDE of vclk1 is 10 // synthesis attribute CLKFX\_MULTIPLY of vclk1 is 24 // synthesis attribute CLK\_FEEDBACK of vclk1 is NONE // synthesis attribute CLKIN\_PERIOD of vclk1 is 37 BUFG vclk2(.O(clock\_65mhz),.I(clock\_65mhz\_unbuf));

 // // Generate a 31.5MHz pixel clock from clock\_27mhz //

wire pclk, pixel\_clock;

 DCM pixel\_clock\_dcm (.CLKIN(clock\_27mhz), .CLKFX(pclk)); // synthesis attribute CLKFX\_DIVIDE of pixel\_clock\_dcm is 6 // synthesis attribute CLKFX\_MULTIPLY of pixel\_clock\_dcm is 7 // synthesis attribute CLKIN\_PERIOD of pixel\_clock\_dcm is 37 // synthesis attribute CLK\_FEEDBACK of pixel\_clock\_dcm is "NONE" BUFG pixel\_clock\_buf (.I(pclk), .O(pixel\_clock)); wire  $clk = clock \, 65mhz;$ 

 // power-on reset generation wire power\_on\_reset; // remain high for first 16 clocks SRL16 reset\_sr (.D(1'b0), .CLK(clk), .Q(power\_on\_reset),  $A0(1'b1), A1(1'b1), A2(1'b1), A3(1'b1);$ defparam reset\_sr.INIT =  $16$ 'hFFFF;

// ENTER button is user reset

wire reset, user\_reset, on\_off;

 debounce db1(power\_on\_reset, clk, ~button\_enter, user\_reset); debounce db2(power\_on\_reset, clk, ~button0, on\_off);

```
assign reset = user_reset | power_on_reset;
```
// display module for debugging

reg [63:0] dispdata;

display 16hex hexdisp1(reset, clk, dispdata, disp\_blank, disp\_clock, disp\_rs, disp\_ce\_b, disp reset b, disp data out);

// generate basic XVGA video signals

 $/*$  wire [10:0] hcount; wire [9:0] vcount; wire hsync, vsync, blank; xvga xvga1(clk,hcount,vcount,hsync,vsync,blank); \*/

// wire up to ZBT ram

 wire [35:0] vram\_write\_data; wire [35:0] vram\_read\_data; wire [18:0] vram\_addr; wire vram\_we;

 zbt\_6111 zbt1(clk, 1'b1, vram\_we, vram\_addr, vram\_write\_data, vram\_read\_data, ram0\_clk, ram0\_we\_b, ram0\_address, ram0\_data, ram0\_cen\_b);

 // generate pixel value from reading ZBT memory  $/*$  wire [7:0] vr\_pixel; wire  $[18:0]$  vram  $addr1;*/$ 

 /\* vram\_display vd1(reset,clk,hcount,vcount,vr\_pixel, vram\_addr1,vram\_read\_data);\*/

 // ADV7185 NTSC decoder interface code // adv7185 initialization module adv7185init adv7185(.reset(reset), .clock\_27mhz(clock\_27mhz), .source(1'b0), .tv in reset b(tv in reset b), .tv in i2c clock(tv in i2c clock), .tv in  $i2c$  data(tv in  $i2c$  data));

wire [29:0] ycrcb; // video data (luminance, chrominance) wire [2:0] fvh; // sync for field, vertical, horizontal wire dv: // data valid

 ntsc\_decode decode (.clk(tv\_in\_line\_clock1), .reset(reset), .tv\_in\_ycrcb(tv\_in\_ycrcb[19:10]), .ycrcb(ycrcb), .f(fvh[2]),  $.v(fvh[1]), h(fvh[0]), data_value(dv));$ 

// code to write NTSC data to video memory

wire capture; onoffhigh onoffhigh1(clk, reset, on\_off, capture);

wire [18:0] ntsc\_addr;

wire [35:0] ntsc\_data; wire ntsc\_we; ntsc\_to\_zbt n2z (clk, tv\_in\_line\_clock1, fvh, dv, ycrcb[29:22], ntsc\_addr, ntsc\_data, ntsc\_we, switch[6], capture);

```
 // code to write pattern to ZBT memory 
 reg [31:0] count; 
always @(posedge clk) count \le reset ? 0 : count + 1;
```

```
wire [18:0] vram_addr2 = count[0+18:0];
wire [35:0] vpat = ( switch[5] ? \{4\{\text{count}[3+3:3],4\}\}}
              : \{4\{\text{count}[3+4:4], 4\} \} );
```
// mux selecting read/write to memory based on which write-enable is chosen

```
wire [9:0] hcount;
wire [8:0] vcount;
```

```
wire sw\_ntsc = -switch[7];wire my_we = sw_ntsc ? (hcount[1:0]==2'd2) : 1;
 wire [18:0] write_addr = sw_ntsc ? ntsc_addr : vram_addr2;
 wire [35:0] write_data = sw_ntsc ? ntsc_data : vpat;
    wire [18:0] vram_addr1;
 assign vram_addr = my_we ? write_addr : vram_addr1;
 assign vram we = my we;
 assign vram write data = write data;
  // select output pixel data 
/* \text{reg } [7:0] \text{ pixel};wire b,hs,vs;
 delayN dn1(clk,hsync,hs); // delay by 3 cycles to sync with ZBT read
  delayN dn2(clk,vsync,vs); 
  delayN dn3(clk,blank,b); 
  always @(posedge clk) 
   begin 
    pixel \le switch[4] ? {hcount[8:6],5'b0} : vr_pixel;
   end*/ 
  // VGA Output. In order to meet the setup and hold times of the 
 // AD7125, we send it \simclock 65mhz.
     /*assign vga_out_red = pixel;
```

```
 assign vga_out_green = pixel; 
assign vga_out_blue = pixel;*/
/* assign vga_out_sync_b = 1'b1; // not used
assign vga_out_pixel_clock = \simclock _65mhz;
assign vga_out_blank_b = \negb;
assign vga_out_hsync = hs;
assign vga_out_vsync = vs;*/
```
- // assign led =  $\sim$ {vram\_addr[18:13],reset,switch[4]}; assign  $led = 8'hFF;$
- $\frac{1}{8}$  always @(posedge clk) dispdata <= {vram\_read\_data,9'b0,vram\_addr}; dispdata  $\leq$  {ntsc\_data,9'b0,ntsc\_addr};\*/

```
// for FIFO instantiation
```
wire wr\_en; wire [18:0] image\_addr; wire [7:0] image; wire full, done; wire [7:0] dout; wire [7:0] image data; wire [15:0] image\_addr\_read; wire empty en; wire [7:0] fifo\_dout;

//FSM to write to FIFO RAM writefifomemory write1(.clk(clk), .reset(reset), .vram\_read\_data(vram\_read\_data[29:22]),

.vram\_addr(vram\_addr), .capture(capture), .wr\_en(wr

\_en), .wr\_clk(clk),

.image(image), .image\_addr(image\_addr), .full(full), .

done(done));

//FSM to read from FIFO RAM, send output to write FSM for print RAM readfifomemory read1(.clk(pixel\_clock), .reset(reset), .dout(dout),

 .rd\_en(rd\_en), .rd\_clk(rd\_clk), .done(done), .image\_da ta(image\_data), .image\_addr\_read(image\_addr\_read), .empty\_en(empt

 $y$  en));

fifo fifo\_mem(.din(image),

 .wr\_en(wr\_en), .wr\_clk(clk), .rd\_en(rd\_en), .rd\_clk(pixel\_clock),
.dout(fifo\_dout), .full(full), .ainit(ainit), .empty(empty) );

wire done ram; wire [7:0] image\_print; wire [15:0] image\_address; wire we; //wire [7:0] dout; // print written to block RAM

writetoprintRAM print1(.clk(pixel\_clock), .reset(reset), .image\_data(image\_data),

.image\_addr(image\_addr), .empty\_en(empty\_en), .don

e\_ram(done\_ram), .image\_print(image\_print),

.image\_address(image\_address), .we(we));

//check instantiation

print ram print ram1 (.din(image print), //should input image print .addr(image\_address), .we(we),

.dout(dout));

///////////////////////////////////////////////////

 /\* add CTEXIN \*/ wire hsync; wire vsync; wire  $[9:0]$  pi\_c; wire  $[8:0]$  li c; wire hblank, vblank; wire hsync\_delay, vsync\_delay;

//added to allow writing to ZBT assign hcount  $=$  hblank; assign vcount  $=$  vblank;

assign vga\_out\_blank\_b = (hblank  $&$  vblank); assign vga\_out\_hsync = hsync\_delay; assign vga\_out\_vsync = vsync\_delay;

wire reset all; wire reset\_sync;

```
assign reset\_all = button0;
     wire enter_noisy; 
     wire enter sync;
    assign enter noisy = ~button enter;
    wire [23:0] color;
    assign vga_out_red = color[23:16] ;
    assign vga out green = color[15:8];
    assign vga_out_blue = color[7:0];
    assign vga_out_sync_b = 1'b1;assign vga_out_pixel_clock = \simpixel_clock;
     //debounce/synchronize button inputs 
     debounce_ct DEB_res(.reset(1'b0), .clock(pixel_clock), 
                                  .noisy(reset_all), .clean(reset_sync) 
\hspace{1.5cm});
     debounce_ct DEB_enter(.reset(~reset_sync), .clock(pixel_clock), 
                                  .noisy(enter_noisy), .clean(enter_sync) 
\hspace{1.5cm});
     // display modules 
     vga_pulse VGA_controller(.reset(reset_sync), .clock(pixel_clock), 
                                           .vsync(vsync), .hsync(hsync), 
                                           .pixel_count(pi_c), .line_count(li_c), 
                                           .hblank(hblank), .vblank(vblank)); 
     delay Delay_sync(.reset(reset_sync), .vsync(vsync), .hsync(hsync), 
                       .pixel clock(pixel clock),
                        .vsync_delay(vsync_delay), .hsync_delay(hsync_delay) ); 
     // control minor FSMs, instantiate memories, etc. 
    control RUN_FSM(.clk(pixel_clock),
                             .reset(reset_sync), .enter(enter_sync), 
                            .pixel(pi_c), .line(li_c), .switch(switch[3:0]), .vga_color(color) 
 ); 
endmodule 
// File: ntsc2zbt.v 
// Date: 27-Nov-05 
// Author: I. Chuang <ichuang@mit.edu>
```
// Example for MIT 6.111 labkit showing how to prepare NTSC data

//

//

// (from Javier's decoder) to be loaded into the ZBT RAM for video // display.

//

// The ZBT memory is 36 bits wide; we only use 32 bits of this, to // store 4 bytes of black-and-white intensity data from the NTSC // video input.

/////////////////////////////////////////////////////////////////////////////

// Prepare data and address values to fill ZBT memory with NTSC data

module ntsc\_to\_zbt(clk, vclk, fvh, dv, din, ntsc\_addr, ntsc\_data, ntsc\_we, sw, capture);

```
input clk; // system clock
input vclk; // video clock from camera
input [2:0] fvh;
input dv;
 input [7:0] din; 
 output [18:0] ntsc_addr; 
 output [35:0] ntsc_data; 
output ntsc_we; // write enable for NTSC data
input sw; // switch which determines mode (for debugging)
   input capture;
```
parameter  $COL\_START = 10'd30;$ parameter  $\text{ROW\_START} = 10' \text{d}30;$ 

 // here put the luminance data from the ntsc decoder into the ram  $\frac{1}{4}$  this is for 1024 x 768 XGA display

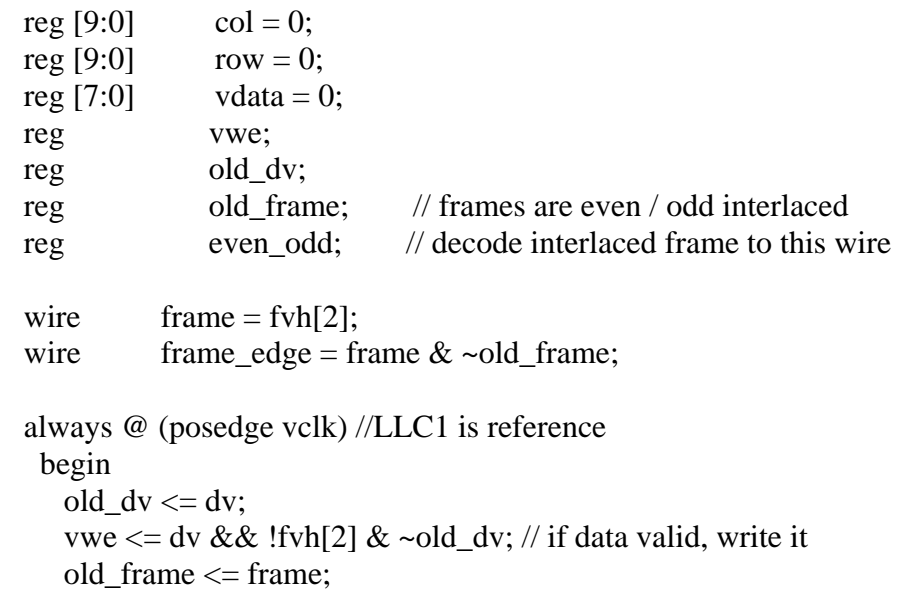

```
 even_odd = frame_edge ? ~even_odd : even_odd; 
 if (!fvh[2]) begin 
    col \leq fvh[0] ? COL_START : (!fvh[2] && !fvh[1] && dv && (col < 1024)) ? col + 1 : col; 
    row \leq fvh[1] ? ROW_START :
         (!fvh[2] && fvh[0] && (row < 768)) ? row + 1 : row;
    vdata \leq (dv && !fvh[2]) ? din : vdata;
    end 
 end
```

```
 // synchronize with system clock
```

```
 reg [9:0] x[1:0],y[1:0]; 
 reg [7:0] data[1:0]; 
reg we[1:0];
reg eo[1:0];
 always @(posedge clk) 
  begin 
   {x[1],x[0]} \leq {x[0],col};\{y[1], y[0]\} \leq \{y[0], row\};{data[1], data[0]} <= {data[0], vdata};
   \{we[1], we[0]\} \leq \{we[0], vwe\};{eo[1], eo[0]} \leq {eo[0], even\_odd}; end
```
// edge detection on write enable signal

```
 reg old_we; 
wire we edge = we[1] \& \simold_we;
always \omega(posedge clk) old_we <= we[1];
```
// shift each set of four bytes into a large register for the ZBT

```
 reg [31:0] mydata; 
 always @(posedge clk) 
  if (we_edge) 
  mydata \leq { mydata[23:0], data[1] };
```
// compute address to store data in

wire [18:0] myaddr = {1'b0, y[1][8:0], eo[1], x[1][9:2]};

// alternate (256x192) image data and address

```
wire [31:0] mydata2 = \{data[1], data[1], data[1], data[1]\};wire [18:0] myaddr2 = {1'b0, y[1][8:0], eo[1], x[1][7:0]};
  // update the output address and data only when four bytes ready 
  reg [18:0] ntsc_addr; 
  reg [35:0] ntsc_data; 
  wire ntsc_we = sw ? we_edge : (we_edge \& (x[1][1:0] == 2'000)); always @(posedge clk) 
    begin 
          if (ntsc_we && capture) 
                  ntsc_addr <= sw ? myaddr2 : myaddr; // normal and expanded 
modes 
                 ntsc_data \leq sw ? {4'b0, mydata2} : {4'b0, mydata};
    end 
\frac{1}{*} if (ntsc_we && on_off) // ntsc is ready to write pixel and on_off
indicates streaming 
    begin 
          // tell zbt to write the value data at address a 
                  ntsc_addr <= sw ? myaddr2 : myaddr; // normal and expanded 
modes 
                  ntsc_data <= sw ? {4'b0,mydata2} : {4'b0,mydata}; 
    end 
       else // ntsc is ready to write pixel and on_off indicates store 
       begin 
          // tell zbt to hold value, no writes.... 
                 ntsc_addr \leq sw ? myaddr2 : myaddr; // normal and expanded
modes 
                 ntsc_data \leq sw ? {4'b0,mydata2} : {4'b0,mydata};
       end 
*/ 
endmodule 
`timescale 1ns / 1ps 
//////////////////////////////////////////////////////////////////////////////// 
// Create Date: 15:36:07 05/15/06 
// Module Name: onoffhigh 
// Project Name: fingerprint7 
// Description: keeps capture always high 
////////////////////////////////////////////////////////////////////////////////
```
module onoffhigh(clk, reset, on off, capture);

input clk, reset, on\_off;

output capture;

```
reg capture;
```

```
always @ (posedge clk) 
      begin 
           if (reset) 
                capture \leq 1;
           if (on_off) 
                capture <= 0; end
```
endmodule

`timescale 1ns / 1ps //////////////////////////////////////////////////////////////////////////////// //reads from the FIFO ////////////////////////////////////////////////////////////////////////////////

module readfifomemory(clk, reset, dout, rd\_en, rd\_clk, done, image\_data, image\_addr\_read, empty\_en);

input clk, reset, done; input [7:0] dout;

output rd\_en, rd\_clk, empty\_en; output [7:0] image\_data; output [15:0] image\_addr\_read;

parameter IDLE =  $0$ ; parameter  $READ1 = 1$ ; parameter  $READ2 = 2$ ; parameter READ3 = 3;

parameter  $M = 256$ ; parameter N  $= 256$ ;

reg [2:0] state, nextstate; reg rd\_enable; reg [7:0] data; reg [15:0] image\_addr\_count; reg [7:0] image\_data; reg [15:0] image\_addr; reg rd\_en; reg empty\_enable, empty\_en;

```
always @ (posedge clk) 
     begin 
          if (reset) 
           begin 
              image_data \leq 8'b00000000;
               image\_addr \leq 16'd0;rd\_en \leq 0;empty\_en \leq 0;state \leq IDLE;
          end 
           else 
          begin 
              image\_data \leq data; image_addr <= image_addr + image_addr_count; 
               rd\_en \leq rd\_enable; empty_en <= empty_enable; 
               state \leq next state;
          end 
     end 
always @ (done or image_addr) 
     begin 
          image\_addr\_count = 0;data = 8'd0;rd\_enable = 0; case(state) 
                IDLE: nextstate = done ? READ1: IDLE; 
                READ1: begin 
                                   nextstate = READ2;data = dout; image_addr_count = 1; 
                                   rd enable = 1;
                               end 
                READ2: begin 
                                   nextstate = READ3;
                                   data = dout;
                                    image_addr_count = 1; 
                                   rd_enable = 1;
                               end 
                READ3: begin 
                              if (image_addr == M*N-1)
                                    begin 
                                   nextstate = IDLE;data =dout:
                                    image_addr_count = 1; 
                                   rd_enable = 1;
```

```
empty\_enable = 1;end on the state of the state of the state of the state of the state of the state of the state of the state of the state of the state of the state of the state of the state of the state of the state of the state of the sta
                                                                                        else 
                                                                                                        begin 
                                                                                                       nextstate = READ1;data = dout; image_addr_count = 1; 
                                                                                                       rd\_enable = 1;end on the state of the state of the state of the state of the state of the state of the state of the state of the state of the state of the state of the state of the state of the state of the state of the state of the sta
                                                                                         end
```
endcase

end

endmodule

`timescale 1ns / 1ps //////////////////////////////////////////////////////////////////////////////// //reads from ZBT memory and puts it into an asynchronous FIFO //////////////////////////////////////////////////////////////////////////////// module writefifomemory(clk, reset, vram\_read\_data, vram\_addr, capture, wr\_en, wr\_clk,

image, */\*image\_addr,\*/* full, done);

input clk, reset; input [7:0] vram\_read\_data; input [15:0] vram\_addr; input capture, full;

output wr\_en, wr\_clk, done; output [7:0] image; //output [15:0] image\_addr;

parameter IDLE =  $0$ ; parameter WRITE $1 = 1$ ; parameter WRITE2 =  $2$ ; parameter WRITE3  $=$  3;

reg [1:0] state, nextstate; reg wr\_enable, done; reg [7:0] pixel\_four; reg [2:0] image\_count; reg [7:0] image; reg [15:0] image\_addr; reg wr\_en;

always @ (posedge clk)

```
 begin 
            if (reset) 
            begin 
                 image \leq 8'b00000000;image\_addr \leq 16'd0;wr\_en \leq 0;state \le IDLE;
            end 
            else 
            begin 
                  image <= pixel_four; 
                  image_addr <= vram_addr + image_count; 
                 wr\_en \leq wr\_enable;state \leq nextstate;
            end 
      end 
always @ (capture, state, vram_read_data, full) 
      begin 
           image_count = 16'd0;pixel_four = 8'd0;
           wr_enable = 0;
           done = 0;
            case(state) 
                  IDLE: nextstate = capture ? WRITE1: IDLE; 
                  WRITE1: begin 
                                         nextstate = WRITE2; pixel_four = vram_read_data; 
                                          image_count = 8'b0000_0100; 
                                         wr_enable = 1;
                                    end 
                  WRITE2: begin 
                                          pixel_four = vram_read_data; 
                                         nextstate = WRITE3;wr\_enable = 1; end 
                  WRITE3: begin 
                                          if (full) 
                                                begin 
                                                      pixel_four = vram_read_data; 
                                                     wr\_enable = 1;done = 1;
                                                     nextstate = IDLE;end and the state of the state of the state of the state of the state of the state of the state of the state of the state of the state of the state of the state of the state of the state of the state of the state of the st
 else 
                                                begin
```
 pixel\_four = vram\_read\_data; wr\_enable =  $1$ ;  $nextstate = WRITE1;$ end and the state of the state of the state of the state of the state of the state of the state of the state of the state of the state of the state of the state of the state of the state of the state of the state of the st

end and the state of the state of the state of the state of the state of the state of the state of the state of the state of the state of the state of the state of the state of the state of the state of the state of the st

endcase

 end endmodule

`timescale 1ns / 1ps ////////////////////////////////////////////////////////////////////////////////

//writes to the print RAM ////////////////////////////////////////////////////////////////////////////////

module writetoprintram(clk, reset, image\_data, image\_addr, empty\_en, done ram wire, image print wire,

image\_address\_wire, we\_wire);

input clk, reset; input [7:0] image\_data; input [15:0] image\_addr; input empty\_en;

output done\_ram\_wire, we\_wire; output [7:0] image\_print\_wire; output [15:0] image\_address\_wire;

parameter IDLE =  $0$ ; parameter WRITE $1 = 1$ ; parameter WRITE2 = 2; parameter WRITE3 =  $3$ ;

reg [2:0] state, nextstate; reg done\_ram; reg image\_addr\_enable; reg [7:0] image\_print; reg [15:0] image\_address; reg we; reg [7:0] image\_print\_temp; reg write\_enable; assign done ram wire  $=$  done ram; assign we\_wire  $=$  we; assign image print wire  $=$  image print; assign image\_address\_wire = image\_address; always @ (posedge clk)

```
 begin 
                 if (reset) 
                 begin 
                         image\_print \leq 8'd0;image_address \leq 16'd0;
                         we <= 1;state \leq IDLE;
                 end 
                 else 
                 begin 
                          image_print <= image_print_temp; 
                          image_address <= image_addr + image_addr_enable; 
                         we \leq write_enable;
                         state \leq nextstate;
                 end 
         end 
always @ (empty_en, state, image_data) 
         begin 
                image\_addr\_enable = 0;done_ram = 0;
                 image_print_temp = 8'd0; 
                write_enable = 1;
                 case(state) 
                         IDLE: begin 
                                                   if (empty_en) 
                                                           begin 
                                                                  nextstate = IDLE;
                                                                  done ram = 0;
end on the state of the state of the state of the state of the state of the state of the state of the state of the state of the state of the state of the state of the state of the state of the state of the state of the sta
                                                  else 
                                                           begin 
                                                                  nextstate = WRITE1;end van de versleid van de versleid van de versleid van de versleid van de versleid van de versleid van de versleid van de versleid van de versleid van de versleid van de versleid van de versleid van de versleid van de ver
                                          end 
                          WRITE1: begin 
                                                          nextstate = WRITE2; image_print_temp = image_data; 
                                                          image addr enable = 1;
                                                          write enable = 0;
end and the state of the state of the state of the state of the state of the state of the state of the state of the state of the state of the state of the state of the state of the state of the state of the state of the st
                          WRITE2: begin 
                                                          nextstate = WRITE3;
                                                           image_print_temp = image_data; 
                                                           image_addr_enable = 1; 
                                                          write_enable = 0;
```
 end WRITE3: begin  $nextstate = IDLE;$  image\_print\_temp = image\_data; image\_addr\_enable = 1; write\_enable = 0; end endcase end

endmodule

84